# **ALGORITHMIE DÉBRANCHÉE**

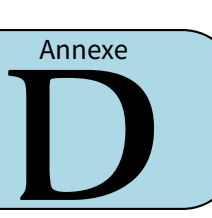

## **I** *−* **Opérations algébriques (environ 2h)**

- **EXERCICE 1 (DANS TON CAHIER) :** Voici des instructions pour calculer l'aire d'un rectangle.
- On commence par demander la valeur de la longueur,
- puis celle de la largeur,
- on calcule le produit longueur *×* largeur, on appelle ce résultat *S*,
- on renvoie ce résultat *S* qui est l'aire voulue.
- 1. Écrire les instructions qui demandent les dimensions d'un parallélépipède rectangle et calcule son volume. Respecte la convention suivante : les boites vertes à coins arrondis sont pour les entrées/sorties, les boites bleues rectangulaires sont pour les commandes.
- 2. Écrire les instructions pour calculer le volume d'un cube.
- 3. Même chose pour le volume d'une sphère.
- 4. Calcule le volume du parallélépipède rectangle dont les dimensions sont  $a$ ,  $a + 1$  et  $a + 3$ , où  $a$  est une dimension à demander.
- 5. Calcule le volume d'un cylindre dont la hauteur est le double du rayon de la base.

### **EXERCICE 2 (SUR CE TD : LES NOMBRES FLOTTANTS I) :**

**Les puissances de 10** : On rappelle l'écriture des puissances de <sup>10</sup> et on introduit une nouvelle notation :

- $-10^2 = 10 \times 10 = 100$  que l'on note aussi 1*e*2 (pour 1 suivi de 2 zéros),
- <sup>10</sup><sup>3</sup> = 10 *<sup>×</sup>* <sup>10</sup> *<sup>×</sup>* 10 = 1 000 que l'on note aussi <sup>1</sup>*e*3, ou <sup>10</sup><sup>4</sup> = 10 000 que l'on note aussi <sup>1</sup>*e*4,
- mais aussi  $10^1 = 10$  noté 1e1, et  $10^0 = 1$  noté 1e0.
- avec des puissances négatives : <sup>10</sup>*−*<sup>1</sup> <sup>=</sup> 1 <sup>10</sup> = 0*,*<sup>1</sup> noté <sup>1</sup>*e−*1; <sup>10</sup>*−*<sup>2</sup> <sup>=</sup> 1 <sup>100</sup> = 0*,*<sup>01</sup> noté <sup>1</sup>*e−*2...

**Nombre flottant** : Un nombre flottant est un nombre qui s'écrit en deux parties :

- 1. la mantisse, qui est un nombre avec un seul chiffre avant la virgule (ce chiffre ne doit pas être <sup>0</sup> sauf pour le nombre <sup>0</sup> lui-même),
- 2. l'exposant, commençant par *<sup>e</sup>* et suivie d'un entier relatif qui correspond à l'exposant de la puissance de <sup>10</sup>.

Le nombre flottant est le produit de la mantisse multiplié par 10 à la puissance l'exposant : 1,234<br>mantisse  $e \underbrace{2}_{\text{exposant}}$ .

Exemples :

- <sup>1</sup>*,*234*e*<sup>2</sup> c'est <sup>1</sup>*,*<sup>234</sup> *<sup>×</sup>* <sup>10</sup><sup>2</sup> = 1*,*<sup>234</sup> *<sup>×</sup>* <sup>100</sup>. Autrement dit, c'est le nombre <sup>123</sup>*,*<sup>4</sup> (partant de <sup>1</sup>*,*<sup>234</sup> on décale la virgule de deux positions vers la droite).
- <sup>7</sup>*,*89*e−*<sup>3</sup> c'est <sup>7</sup>*,*<sup>89</sup> *<sup>×</sup>* <sup>10</sup>*−*<sup>3</sup> = 7*,*<sup>89</sup> *<sup>×</sup>* <sup>1</sup> 1 000 . Autrement dit, c'est <sup>0</sup>*,*007 89 (partant de <sup>7</sup>*,*<sup>89</sup> on décale la virgule de trois positions vers la gauche).

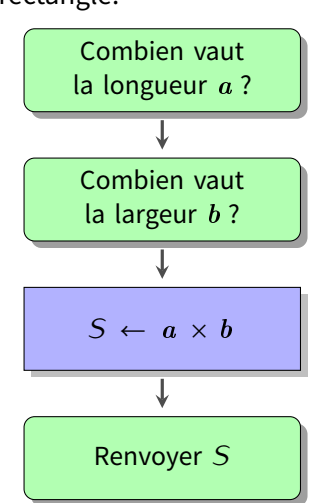

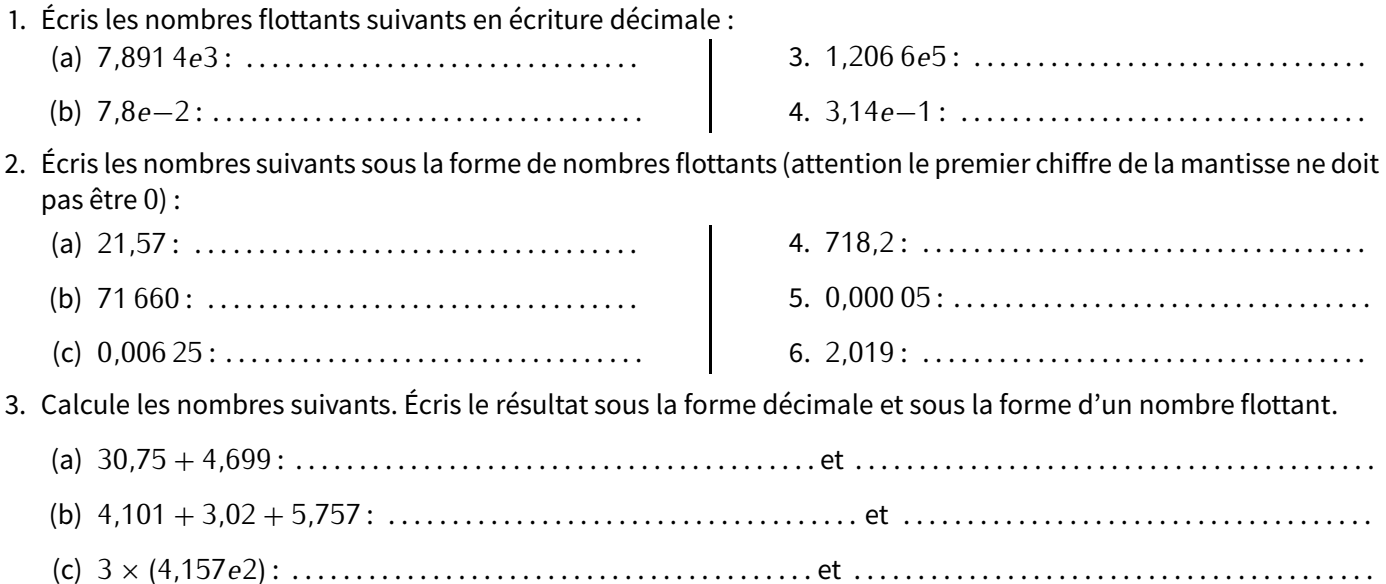

**EXERCICE 3 (SUR CE TD : NOMBRES FLOTTANTS II) :** Lorsqu'il est stocké dans la mémoire d'un ordinateur, un nombre flottant ne comporte qu'un nombre fixé de chiffres. Par exemple 10 chiffres pour une calculatrice. Dans cet exercice, on travaille avec une mini-calculatrice qui ne prend seulement en compte que <sup>4</sup> chiffres pour la mantisse (<sup>1</sup> chiffre avant la virgule, <sup>3</sup> chiffres après).

Par exemple si  $x = 12,345$  alors ce nombre est stocké dans la mini-calculatrice sous la forme  $nf(x) = 1,234e1$ . Note que le <sup>5</sup> n'est plus présent...

Comme les nombres sont stockés avec un nombre limité de chiffres, cela peut engendrer des erreurs de calculs.

1. **Erreurs d'arrondi** : Soient  $a = 1201.3$ ;  $b = 2201.4$ ;  $c = 3201.5$ .

- (a) Calcule  $x = a + b + c = \dots \dots \dots \dots$  et calcule le nombre flottant associé  $nf(x) = \dots \dots \dots$
- (b) Calcule les nombres flottants  $nf(a)$ ,  $nf(b)$ ,  $nf(c)$  associés à  $a$ ,  $b$ ,  $c$  (avec 4 chiffres pour la mantisse). La mini-calculatrice calcule la somme  $nf(a) + nf(b) + nf(c)$ .

*nf*(<sup>a</sup> ) = *. . . . . . . . . . . . . . . . . . . . .*, *nf*(<sup>b</sup> ) = *. . . . . . . . . . . . . . . . . . . . .* et *nf*( ) = *. . . . . . . . . . . . . . . . . . . . .*

 $nf(a) + nf(b) + nf(c) = \ldots \ldots \ldots \ldots \ldots$ 

(c) Explique la différence entre *nf*(<sup>x</sup> ) et *nf*(<sup>a</sup> ) + *nf*(<sup>b</sup> ) + *nf*( ) : . . . . . . . . . . . . . . . . . . . . . . . . . . . . . . . . . . . . . . . . . .

. . . . . . . . . . . . . . . . . . . . . . . . . . . . . . . . . . . . . . . . . . . . . . . . . . . . . . . . . . . . . . . . . . . . . . . . . . . . . . . . . . . . . . . . . . . . . . . . . . . .

**Analogie** : Si, lors des courses, on oublie de payer les centimes pour chaque article d'un ticket, à la fin, l'erreur totale peut être de plusieurs euros!

### 2. **Phénomène d'absorption** : Soient  $a = 7564$ ;  $b = 0.1569$ .

(a) Calcule  $nf(a)$  et  $nf(b)$ , les nombres flottants associés à  $a$  et  $b$  puis  $nf(a) + nf(b)$ :

*nf*(<sup>a</sup> ) = *. . . . . . . . . . . . . . . . . .*, *nf*(<sup>b</sup> ) = *. . . . . . . . . . . . . . . . . .* et *nf*(<sup>a</sup> ) + *nf*(<sup>b</sup> ) = *. . . . . . . . . . . . . . . . . . . . .*

(b) Calcule  $a + b$ , et calcule le nombre flottant  $nf(a + b)$  associé :

 $a + b = \dots \dots \dots \dots \dots \text{et } n f(a + b) = \dots \dots \dots \dots \dots \dots \dots$ 

(c) Explique la différence : . . . . . . . . . . . . . . . . . . . . . . . . . . . . . . . . . . . . . . . . . . . . . . . . . . . . . . . . . . . . . . . . . . . . . . . . . . . . . .

. . . . . . . . . . . . . . . . . . . . . . . . . . . . . . . . . . . . . . . . . . . . . . . . . . . . . . . . . . . . . . . . . . . . . . . . . . . . . . . . . . . . . . . . . . . . . . . . . . . .

**Analogie** : On peut mesurer le volume d'une piscine et aussi celui d'un verre d'eau. Mais si on verse le verre d'eau dans la piscine, le changement de volume n'est pas perceptible.

#### 3. **Phénomène d'élimination** :

Soient <sup>a</sup> = 65*,*<sup>2837</sup> et <sup>b</sup> = 65*,*1258.

(a) Calcule  $nf(a)$  et  $nf(b)$ :

 $nf(a) = \dots \dots \dots \dots \dots \text{ et } nf(b) = \dots \dots \dots \dots \dots \dots$ 

(b) Calcule <sup>a</sup> *<sup>−</sup>* <sup>b</sup> et *nf*(<sup>a</sup> *<sup>−</sup>* <sup>b</sup> ) :

<sup>a</sup> *<sup>−</sup>* <sup>b</sup> <sup>=</sup> *. . . . . . . . . . . . . . . . . . . . .* et *nf*(<sup>a</sup> *<sup>−</sup>* <sup>b</sup> ) = *. . . . . . . . . . . . . . . . . . . . .*.

(c) Au lieu de calculer <sup>a</sup> *<sup>−</sup>* <sup>b</sup> , la mini-calculatrice calcule d'abord *nf*(<sup>a</sup> ) *<sup>−</sup> nf*(<sup>b</sup> ). Explique la différence avec *nf*(<sup>a</sup> *<sup>−</sup>* <sup>b</sup> ) : . .

**Analogie** : On transvase l'eau d'une piscine dans un bassin qui a presque la même taille. Il est difficile de savoir s'il va y avoir trop ou pas assez d'eau.

## **II** *−* **Boucles (environ 2h)**

Tu connais déjà les boucles du type répéter 10 fois. Nous allons voir que plus généralement une boucle est la répétition de plusieurs instructions, avec à chaque répétition une condition qui permet d'arrêter ou de continuer le processus.

Voici un exemple d'algorithme avec une boucle. À gauche cet algorithme sous forme de diagramme, à droite le même algorithme sous forme d'instructions ligne par ligne.

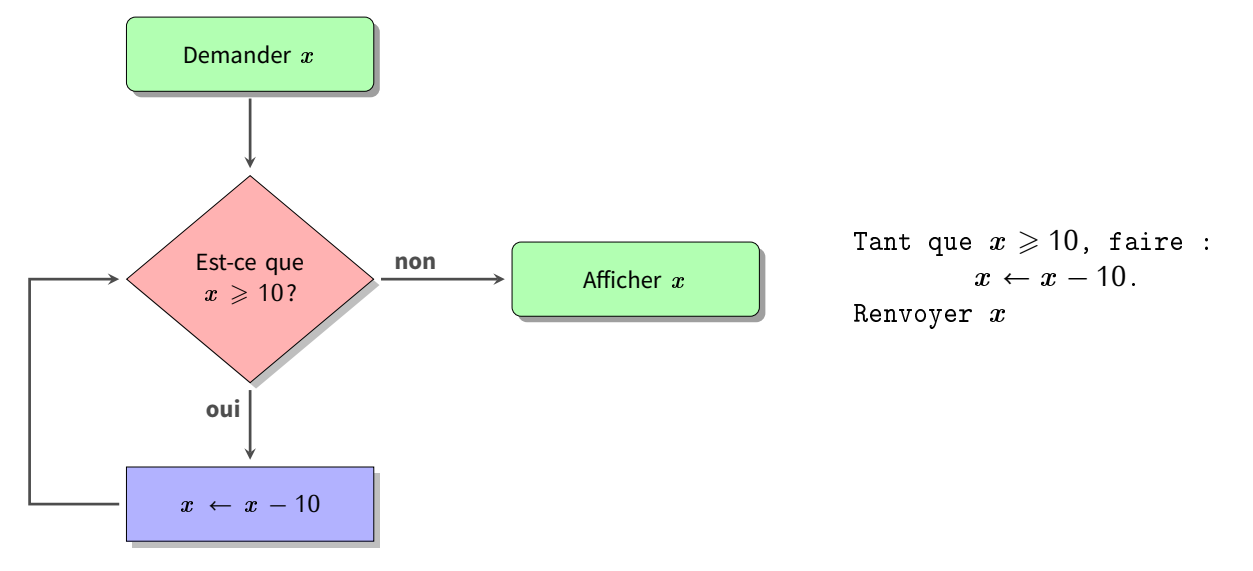

Partons par exemple de  $x = 59$ :

- Lors du premier passage, la proposition «  $x \ge 10$  » est bien sûr vraie. On effectue donc une première fois l'instruction  $x \leftarrow x - 10$ . Maintenant  $x = 49$ .
- Et on recommence. La proposition « <sup>x</sup> <sup>&</sup>gt; <sup>10</sup> » est encore vraie. On effectue une seconde fois l'instruction <sup>x</sup> *<sup>←</sup>* <sup>x</sup> *<sup>−</sup>* <sup>10</sup>. Maintenant <sup>x</sup> = 39.
- Après le troisième passage, on a  $x = 29$ .
- Après la quatrième passage, on a  $x = 19$ .
- Après le cinquième passage, on a  $x = 9$ .
- La proposition «  $x \geqslant 10$  » est maintenant fausse. La boucle s'arrête donc ici. On passe à d'autres instructions : ici, on affiche la valeur de la variable  $x$  qui est 9.

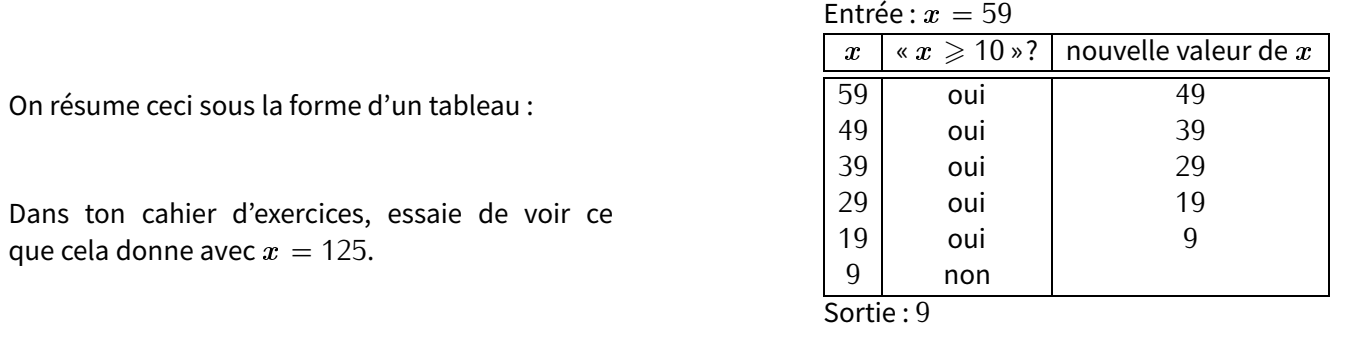

De façon plus générale, à partir d'un entier  $x$ , on teste s'il est plus grand que 10. Si c'est le cas, on lui soustrait 10. Et on recommence avec la nouvelle valeur de x. Lorsque la valeur de x est plus petite que 10 alors on arrête et on renvoie cette valeur.

Au final, cet algorithme très simple renvoie le chiffre des unités d'un entier positif.

**EXERCICE 4 (SUR CE TD) :** Voici un algorithme sous forme de diagramme :

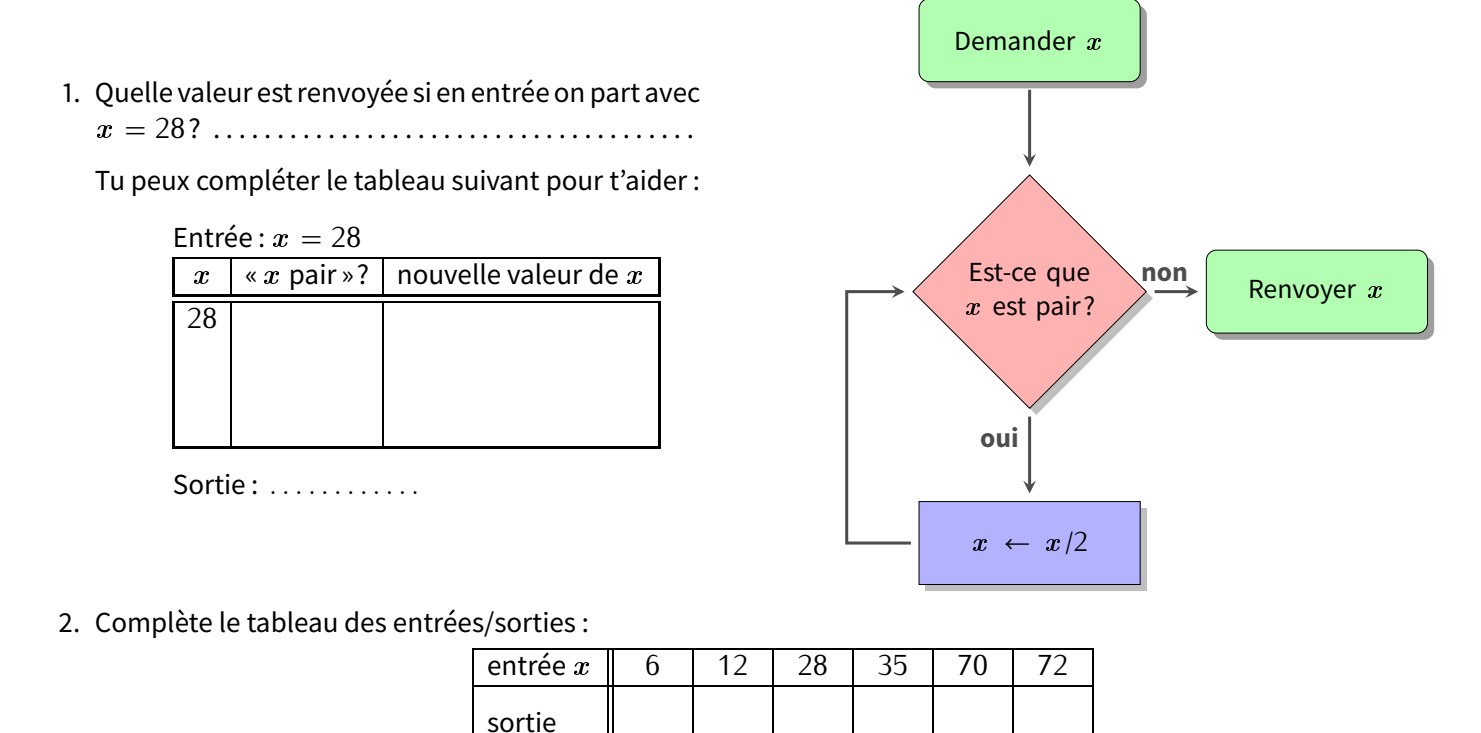

3. Quelle propriété a toujours l'entier renvoyé par cet algorithme? Décris par une phrase l'utilité de cet algorithme (c'est-à-dire ce qu'il renvoie comme résultat, pas comment il le fait) :

. . 4. Réécris cet algorithme sous la forme d'instructions ligne par ligne (comme ce qui est à droite du schéma page précédente) :

. . 5. Quels sont les nombres pour lesquels l'algorithme ne s'arrête pas? . . . . . . . . . . . . . . . . . . . . . . . . . . . . . . . . . . . . . . . . . . . . . . . . . . . . . . . . . . . . . . . . . . . . . . . . . . . . . . . . . . . . . . . . . . . . . . . . . . . . . . . . . . . . . . . . . . . . . . . . . . . . . . . . . . . . . . . . . . . . . . . . . **EXERCICE 5 (SUR CE TD) :** Voici un algorithme sous forme de diagramme :

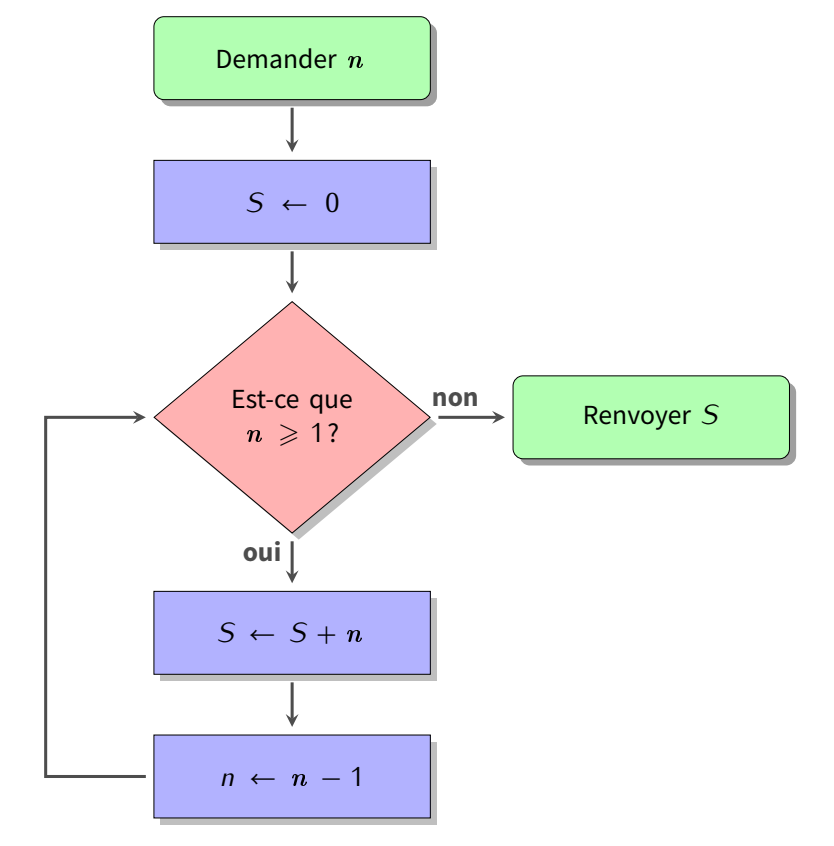

1. Quelle valeur *<sup>S</sup>* est renvoyée si en entrée on part avec <sup>n</sup> = 5? . . . . . . . . . . . . . . . . . . . . . . . . . . . . . . . . . . . . . . . . . . . . .

Tu peux compléter le tableau suivant pour t'aider :

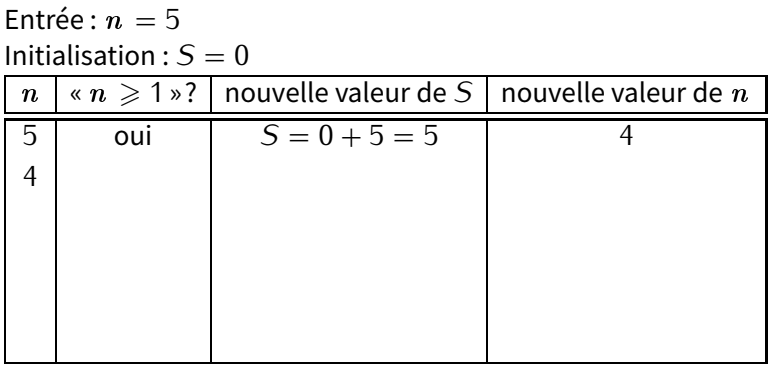

Sortie : *<sup>S</sup>* <sup>=</sup> *. . . . . . . . . . . .*

2. Complète le tableau des entrées/sorties :

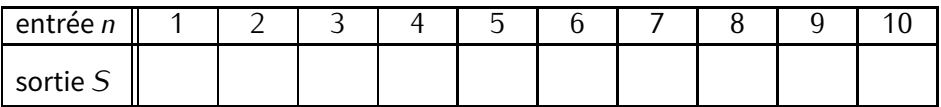

3. Décris par une phrase ce que fait cet algorithme : . . . . . . . . . . . . . . . . . . . . . . . . . . . . . . . . . . . . . . . . . . . . . . . . . . . . . . . . . .

4. Récris cet algorithme sous la forme d'instructions ligne par ligne :

. . .

. . . . . . . . . . . . . . . . . . . . . . . . . . . . . . . . . . . . . . . . . . . . . . . . . . . . . . . . . . . . . . . . . . . . . . . . . . . . . . . . . . . . . . . . . . . . . . . . . . . . . . . .

5. Dans cet algorithme, n joue le rôle d'un compteur. Écris un algorithme (sous forme de diagramme ou ligne par ligne) qui demande une valeur n et exécute ensuite une instruction n fois (par exemple « avancer de 10 pas »). Bien sûr, tu n'as pas le droit d'utiliser la commande « répéter  $n$  fois », mais inspire-toi des exemples ci-dessus :

**■ EXERCICE 6 (DANS TON CAHIER) :** Voici un algorithme qui aide à payer une somme *S* à l'aide de billets de 20 €, de billets de  $5 \in \text{et}$  de pièces de 1 $\in$ :

```
Entrée : somme S
n ← 0 (initialisation du 
ompteur)
Tant que S \geqslant 20, faire :
          S \leftarrow S - 20,
           n \leftarrow n + 1.
Tant que S \geqslant 5, faire :
          S \leftarrow S - 5,
          n \leftarrow n + 1.
Tant que S \geqslant 1, faire :
          S \leftarrow S - 1,
           n \leftarrow n + 1.
Sortie : renvoyer n
```
- 1. Teste l'algorithme pour  $S = 47$ , puis pour  $S = 203$ .
- 2. Que compte <sup>n</sup> ? Combien vaut *S* à la fin du programme?
- 3. Que se passe-t-il si on échange les boucles « tant que  $S \geq 20...$  » et « tant que  $S \geq 5...$  »?
- 4. Dessine l'algorithme sous la forme d'un diagramme d'instructions.
- 5. Si *<sup>S</sup>* <sup>6</sup> <sup>100</sup>, quelle est la valeur maximale possible pour la sortie <sup>n</sup> ? Pour quelle valeur de *<sup>S</sup>*, ce maximum est-il atteint?
- 6. Améliore l'algorithme pour qu'à la fin il renvoie trois entiers  $n_{20}$ ,  $n_5$ , et  $n_1$  qui correspondent (respectivement) au nombre de billets de 20  $\in$ , de billets de 5  $\in$ et de pièces de 1  $\in$ .

**EXERCICE 7 (DANS TON CAHIER) :** Voici un jeu où l'on tire au hasard des boules dans une urne. Il y a trois couleurs de boules : rouge, bleu, noir (codé par R, B, N). Il faut tirer suffisamment de boules d'une certaine couleur pour gagner. Les autres couleurs, soit font perdre immédiatement, soit permettent de rejouer :

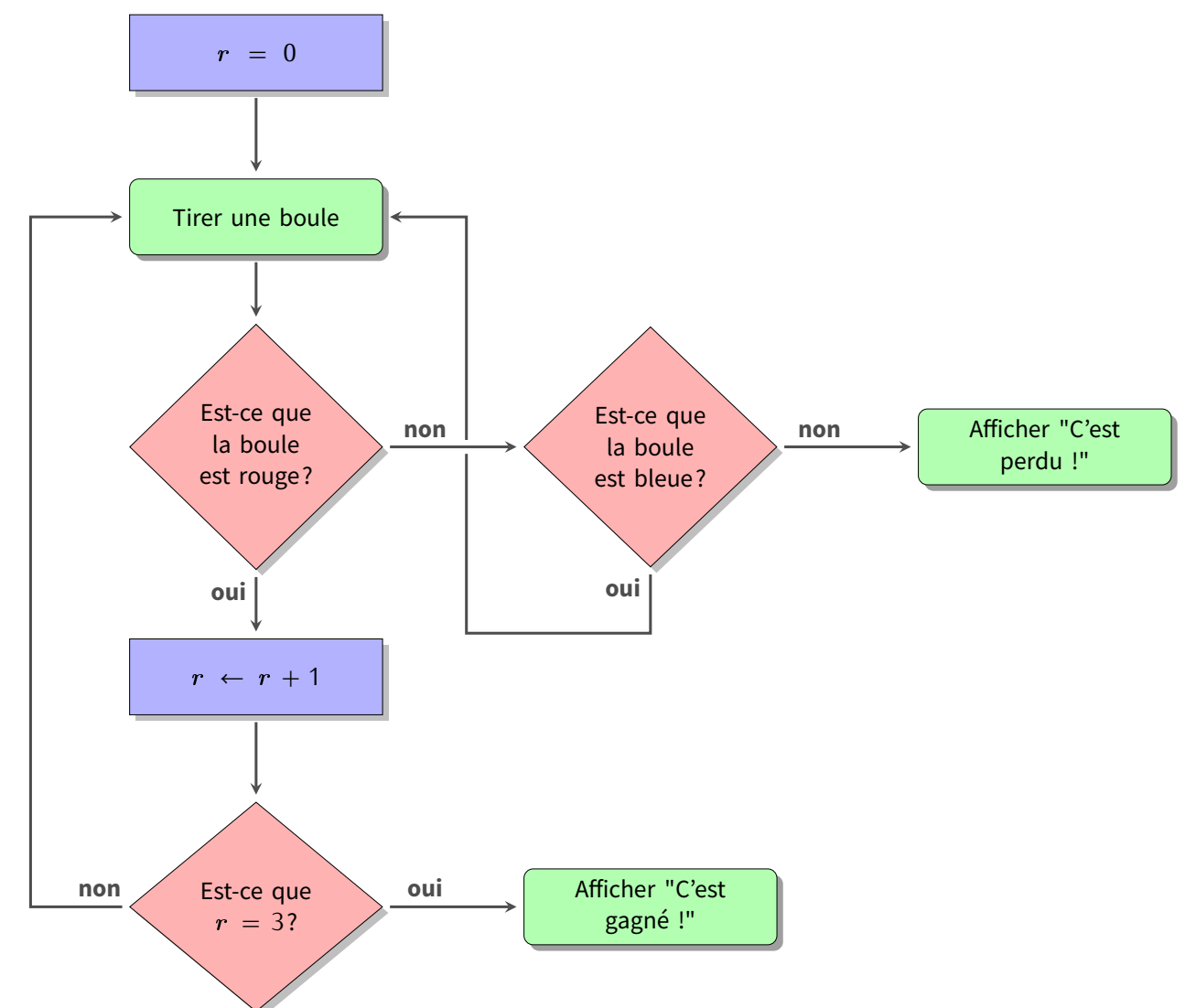

- 1. Teste l'algorithme selon les tirages suivants et dis si le joueur gagne ou perd (il peut y avoir plus de boules tirées que nécessaires, dans ce cas, le jeu s'arrête sans utiliser toutes les boules) :
	- R R B R N B N R N R *−→* le joueur ..................
	- B R B B R B N R R R *−→* le joueur ..................
	- R B B B N R R B R R *−→* le joueur ..................

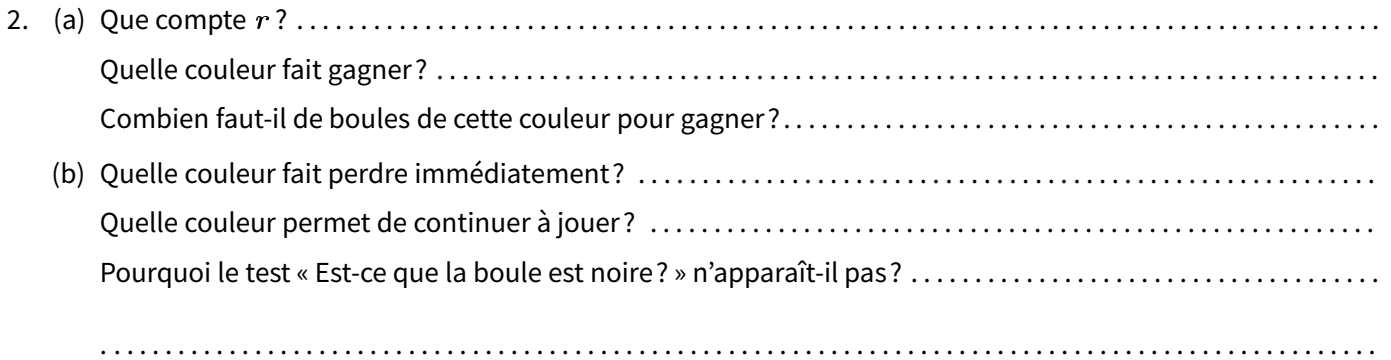

## **III** *−* **Chercher et remplacer (environ 1h)**

Dans cette fiche, on ne tiendra pas compte des accents dans les chaînes de caractères écrites en gras. Par exemple « e », « é », « è » et « ê » désigneront la même lettre.

- **EXERCICE 8 (SUR CE TD) :** Dans un mot, on cherche une lettre et on la remplace par une autre. Par exemple « s *→*
- x » signifie que l'on cherche toutes les lettres « s » pour les remplacer par la lettre « x », ainsi :
- **rois** devient **roix**,
- **piscines** devient **pixcinex** (deux « s » sont remplacés),
- **pile** reste **pile** (rien n'est remplacé).
- 1. Trouve les mots qui conviennent :
	- (a) **malade** avec « m *→* s » devient ........................ qui avec « d *→* g » devient ........................
	- (b) **lapin** avec « l *→* s » devient ........................ qui avec « p *→* t » devient ........................
	- (c) ........................ avec « n *→* r » devient ........................ qui avec « d *→* t » devient **tortue**
- 2. Trouve les remplacements qui conviennent :
	- (a) **fauve** devient **faute** qui devient **flûte** : . . . . . . . . . . . . . . . . . . . . . . . . . . . . . . . . . . . . . . . . . . . . . . . . . . . . . . . . . . . . . . . (b) **course** devient **courbe** qui devient **fourbe** : . . . . . . . . . . . . . . . . . . . . . . . . . . . . . . . . . . . . . . . . . . . . . . . . . . . . . . . . . .
	- (c) **mami** devient **papi** qui devient **kaki** : . . . . . . . . . . . . . . . . . . . . . . . . . . . . . . . . . . . . . . . . . . . . . . . . . . . . . . . . . . . . . . . .

**EXERCICE 9 (SUR CE TD) :**Dans un mot, on cherche un groupe de lettres et on le remplace par un autre. Par exemple « at *→* aud » signifie que l'on cherche tous les groupes de lettres « at » et qu'on les remplace par « aud » :

- **chat** devient **chaud**
- **tata** devient **tauda**
- 1. Trouve les mots qui conviennent.
	- (a) **digitale** avec « dig *→* cap » devient ........................ qui avec « al *→* ain » devient
		- ........................
	- (b) ........................ avec « g *→* ch » devient **chateau** qui avec « eau *→* on » donne
		- ........................
	- (c) ........................ avec « ss *→* rt » devient ........................ qui avec « ar *→* en » devient **tente**
- 2. Trouve un remplacement qui convient.
	- (a) Quel remplacement transforme **tata** en **tonton** et transforme **pat** en **pont**? . . . . . . . . . . . . . . . . . . . . . . . . . . . . .
	- (b) Quels remplacements transforment **malle** en **ville** puis en **vinyle**? . . . . . . . . . . . . . . . . . . . . . . . . . . . . . . . . . . . . .
	- (c) Quel remplacement transforme **bonbon** en **coco**? . . . . . . . . . . . . . . . . . . . . . . . . . . . . . . . . . . . . . . . . . . . . . . . . . . . .

**EXERCICE 10 (DANS TON CAHIER) :**On s'occupe maintenant seulement de chercher si un groupe de lettres apparaît dans un mot. On s'autorise une lettre joker symbolisée par «? ». Par exemple si on cherche le groupe de lettres « c?r » alors :

- **car**, **cure**, **cire**, **icare**, **accord** contiennent ce groupe (par exemple pour **car** le point d'interrogation joue le rôle de **a**),
- mais pas les mots **par**, **race**, **coeur**, **cri**.
- 1. Dire pour chaque mot de la liste si on peut trouver le groupe de lettres. S'il y a plusieurs «? », ils peuvent jouer les rôles de lettres différentes.
	- (a) Groupe de lettres « t?l » dans les mots **lit**, **police**, **installer**, **étaler**, **attabler**, **hôtel**, **atteler**.
	- (b) Groupe de lettres « ?t?t » dans les mots **patate**, **pépite**, **petite**, **tétine**, **entêter**, **enterrement**, **tartiner**.
	- (c) Groupe de lettres « p??s » dans les mots **épouser**, **apprivoiser**, **purs**, **épars**, **aspirer**, **souper**, **pas**.
- 2. Pour chaque groupe de lettres, trouve au moins trois autres mots qui le contiennent.

**EXERCICE 11 (DANS TON CAHIER) :** On cherche toujours des groupes de lettres, on s'autorise maintenant plusieurs options. Par exemple « [cv] » signifie « c » ou « v ». Ainsi le groupe de lettres « [cv]o » correspond aux groupes de lettres « co » ou « vo ». Ce groupe est donc contenu dans **voter**, **côte**, **haricot**, mais pas dans **tocard**. De même « [abc] » désignerait « a » ou « b » ou « c ».

1. Dire pour chaque mot de la liste si on peut trouver le groupe de lettres.

- (a) Groupe de lettres « [lp]a » dans les mots **larve**, **étaler**, **reparler**, **applaudir**, **épater**, **stupéfiant**, **palabrer**.
- (b) Groupe de lettres « c[aio] » dans les mots **action**, **accord**, **exciter**, **craquer**, **coeur**, **cercle**, **chance**.
- (c) Groupe de lettres « [lt]a[cst] » dans les mots **lait**, **établir**, **tacler**, **élastique**, **salade**, **enlacer**, **cartable**.
- (d) Groupe de lettres « [cp]?[st] » dans les mots **chaton**,**tacot**, **papyrus**, **chapitre**, **eucalyptus**, **cachottier**, **charpente**.
- 2. Pour chaque groupe de lettres, trouve au moins trois autres mots qui le contiennent.

**EXERCICE 12 (DANS TON CAHIER) :** On cherche maintenant des groupes de lettres qui ne contiennent pas certaines lettres données. Un point d'exclamation devant une lettre signifie que l'on ne veut pas cette lettre. Par exemple « p!a » correspond à un groupe de lettres avec un « p » suivi d'une lettre qui n'est pas un « a » Par exemple **pitre** contient « p!a » mais pas **papa**. Par contre **papi** le contient grâce aux deux lettres « pi ». Autre exemple avec «!ap » : on cherche une lettre qui n'est pas un « a » et qui est suivie d'un « p ».

1. Dire pour chaque mot de la liste si on peut trouver le groupe de lettres.

- (a) Groupe de lettres « c!h » dans les mots **enchanter**, **hibou**, **chouette**, **éclore**, **hache**, **cochon**, **coq**, **accent**, **bonheur**, **chahuter**.
- (b) Groupe de lettres «!ch » dans la même liste.
- (c) Groupe de lettres « t!er » dans la liste de mots **sentir**, **rentrer**, **tordre**, **épurer**, **étendre**, **éternuer**, **étirer**, **attarder**, **tondre**.
- (d) Groupe de lettres « [bcf]!a?[mnv] » dans les mots **fauve**, **ferme**, **cerner**, **bonté**, **frange**, **découverte**, **bien**, **bosse**.
- 2. «![ab] » signifie que l'on ne veut ni de « a », ni de « b ». Dire pour chaque mot de la liste si on peut trouver le groupe de lettres.
	- (a) Groupe de lettres « s![ae] » dans les mots **super**, **assez**, **salut**, **estomac**, **radis**, **salsifis**.
	- (b) Groupe de lettres « [tp]e![st] » dans les mots **petite**, **venin**, **serviette**, **pestes**, **tétine**, **épines**.

## **IV** *−* **Puissances de 2 (environ 1h)**

Un nénuphar envahit une mare. Sa surface double chaque jour. Au bout du vingtième jour, le nénuphar recouvre toute la surface de l'eau. Quel jour le nénuphar recouvrait la moitié de la surface?

**EXERCICE 13 (SUR CE TD) :** On note  $2^n$  pour  $2 \times 2 \times \cdots \times 2$  (avec *n* facteurs). Par exemple,  $2^2 = 2 \times 2 = 4$ ,  $2^3 = 2 \times 2 \times 2 = 8, ...$ 

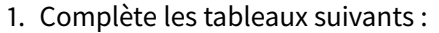

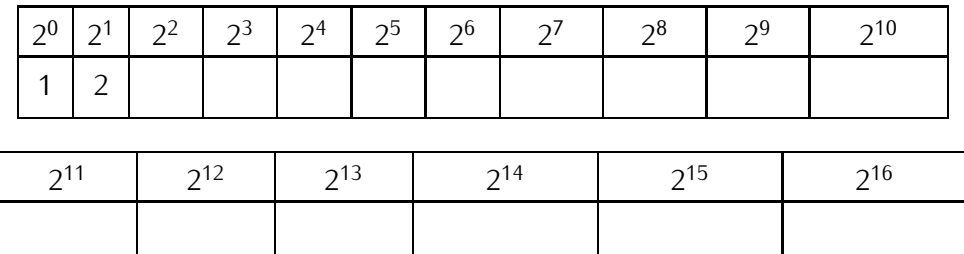

- 2. Comment passer de <sup>2</sup> <sup>n</sup> à 2 <sup>n</sup> +1 ? . . . . . . . . . . . . . . . . . . . . . . . . . . . . . . . . . . . . . . . . . . . . . . . . . . . . . . . . . . . . . . . . . . . . . . . . .
- 3. Apprends par cœur les puissances de 2, de 2<sup>1</sup> à 2<sup>12</sup>, de façon à pouvoir les réciter en moins de dix secondes.

### **EXERCICE 14 (SUR CE TD ET DANS TON CAHIER) :**

1. On remplit des cases avec des 0 et des 1. On énumère toutes les possibilités. Par exemple, avec <sup>2</sup> cases, on a <sup>4</sup> possibilités :

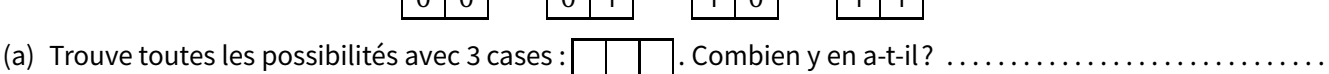

(b) Trouve toutes les possibilités avec 4 cases : . Combien y en a-t-il? . . . . . . . . . . . . . . . . . . . . . . . . . . .

- (c) Combien y a-t-il de possibilités lorsqu'il y a <sup>n</sup> cases? . . . . . . . . . . . . . . . . . . . . . . . . . . . . . . . . . . . . . . . . . . . . . . . . . .
- 2. On représente l'arbre généalogique d'un ancêtre. Cet ancêtre a deux fils (figure de gauche), chacun de ses fils a aussi deux fils (figure de droite). À chaque fois les enfants ont deux fils :

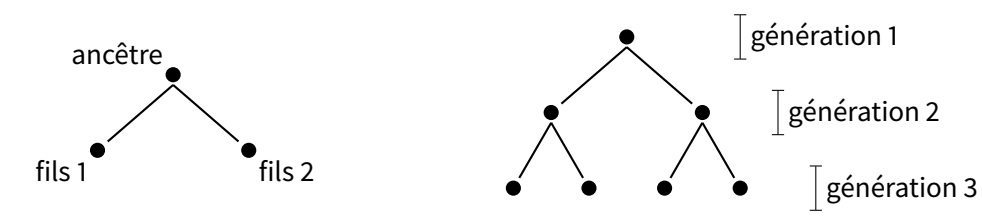

- (a) Dans ton cahier, représente l'arbre généalogique jusqu'à la quatrième génération.
- (b) Combien y a-t-il de personnes à la première génération? . . . . . . . . . . . . . . . . . . . . . . . . . . . . . . . . . . . . . . . . . . . . . . Et à la deuxième, à la troisième, à la quatrième? . . . . . . . . . . . . . . . . . . . . . . . . . . . . . . . . . . . . . . . . . . . . . . . . . . . . . . Et à la <sup>n</sup>-ième génération? . . . . . . . . . . . . . . . . . . . . . . . . . . . . . . . . . . . . . . . . . . . . . . . . . . . . . . . . . . . . . . . . . . . . . . . . . .
- (c) Combien y a-t-il de personnes en tout, de la première à la quatrième génération? . . . . . . . . . . . . . . . . . . . . . . . Et de la première à la dixième génération? . . . . . . . . . . . . . . . . . . . . . . . . . . . . . . . . . . . . . . . . . . . . . . . . . . . . . . . . . . . .
- 3. Une sélectionneuse doit former une équipe à partir de plusieurs joueuses. Une équipe peut comporter <sup>1</sup> ou <sup>2</sup> ou <sup>3</sup>...ou toutes les joueuses. Par exemple, si elle dispose de <sup>3</sup> joueuses, numérotées <sup>1</sup>, <sup>2</sup> et <sup>3</sup>, elle peut constituer <sup>7</sup> équipes différentes :
	- l'équipe *{*1*}* formée de la seule joueuse numéro <sup>1</sup>;
	- l'équipe *{*2*}* formée de la seule joueuse numéro <sup>2</sup>;
	- l'équipe *{*3*}* formée de la seule joueuse numéro <sup>3</sup>;
	- l'équipe *{*1*,*2*}* formée de la joueuse numéro <sup>1</sup> et de la joueuse numéro <sup>2</sup>;
	- l'équipe *{*1*,*3*}* formée de la joueuse numéro <sup>1</sup> et de la joueuse numéro <sup>3</sup>;
	- l'équipe *{*2*,*3*}* formée de la joueuse numéro <sup>2</sup> et de la joueuse numéro <sup>3</sup>;
	- l'équipe *{*1*,*2*,*3*}* formée de toutes les joueuses.
	- (a) Dans ton cahier, énumère toutes les équipes possibles en partant de <sup>2</sup> joueuses. Combien y en a-t-il? . . . . .
	- (b) Dans ton cahier, énumère toutes les équipes possibles en partant de <sup>4</sup> joueuses. Combien y en a-t-il? . . . . .
	- (c) D'après toi, combien y a-t-il d'équipes possibles en partant de <sup>n</sup> joueuses? . . . . . . . . . . . . . . . . . . . . . . . . . . . . .

**EXERCICE 15 (SUR CE TD ET DANS TON CAHIER) :**Un octet est une quantité d'information qui correspond à une zone de stockage de <sup>8</sup> cases, chaque case pouvant contenir un <sup>0</sup> ou un <sup>1</sup> :

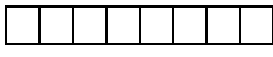

Il y a donc  $2^8 = 256$  possibilités.

- Un octet permet par exemple de coder un entier compris entre <sup>0</sup> et <sup>255</sup>.
- Un octet permet aussi de coder un caractère (code ASCII), par exemple le caractère numéro 65 désigne la lettre « A », le numéro 66 la lettre « B »...
- Un octet peut aussi coder <sup>256</sup> niveaux de gris (<sup>0</sup> pour le noir, <sup>255</sup> pour le blanc et entre les deux, des nuances de gris).
- Avec trois octets, on peut coder plus de 16 millions de couleurs différentes : un octet pour le rouge (de <sup>0</sup> : pas du tout de rouge, à <sup>255</sup> : le maximum de rouge), un octet pour le vert et un octet pour le bleu (système RVB).

Comme les quantités demémoire en jeu sont souvent énormes, on utilise les unités suivantes, qui sont des multiples de l'octet :

- le kilo-octet, noté ko, pour 1 000 octets;
- le méga-octet, noté Mo, pour un million d'octets (donc <sup>1</sup> Mo = 1 000 ko);
- le giga-octet, noté Go, pour un milliard d'octets (donc 1 Go = 1 000 Mo);
- le tera-octet, noté To, pour mille milliards d'octets (donc <sup>1</sup> To = 1 000 Go).
- 1. Calcule la quantité de mémoire nécessaire au stockage des données suivantes et exprime-la en utilisant l'unité la plus adaptée :
	- (a) un texte de 3000 caractères (environ une page) : . . . . . . . . . . . . . . . . . . . . . . . . . . . . . . . . . . . . . . . . . . . . . . . . . . . . . . (b) un dictionnaire de 40 000 mots, un mot étant en moyenne composé de 7 lettres : . . . . . . . . . . . . . . . . . . . . . . . . . . . . . . . . . . . . . . . . . . . . . . . . . . . . . . . . . . . . . . . . . . . . . . . . . . . . . . . . . . . . . . . . . . . . . . . . . . . . (c) une image noir et blanc de taille <sup>800</sup> *<sup>×</sup>* <sup>600</sup> pixels, chaque pixel étant coloré par un niveau de gris (parmi 256) : . . . . . . . . . . . . . . . . . . . . . . . . . . . . . . . . . . . . . . . . . . . . . . . . . . . . . . . . . . . . . . . . . . . . . . . . . . . . . . . . . . . . . . . . . . . . . . (d) une image couleur HD de taille 1 024 *<sup>×</sup>* <sup>768</sup> pixels, chaque pixel étant coloré par un niveau de rouge (parmi 256), un niveau de vert (parmi 256) et un niveau de bleu (parmi 256) :
		- . . . . . . . . . . . . . . . . . . . . . . . . . . . . . . . . . . . . . . . . . . . . . . . . . . . . . . . . . . . . . . . . . . . . . . . . . . . . . . . . . . . . . . . . . . . . . . . . . . . .
	- (e) un film d'1h30, avec 25 images par secondes, chaque image étant une image couleur HD :

. . .

2. L'ancien usage était d'utiliser les puissances de 2 comme multiples des octets : comme  $2^{10} = 1024$  est proche de mille, on appelle kibi-octet, noté Kio, un ensemble de 1 024 octets. De même un mebi-octet, noté Mio, c'est 1 024 Kio; un gibi-octet c'est 1 024 Mio; un tébi-octet c'est 1 024 Gio.

Exprime les quantités de mémoire de la question précédente à l'aide des multiples Kio, Mio, Gio ou Tio.

3. Cherche les quantités de mémoire approximatives, nécessaires pour stocker : une chanson; un film; une photo; un livre de 300 pages. Cherche la quantité de stockage usuelle contenue dans un CD, un DVD, une clé USB, la mémoire vive d'un ordinateur, un disque dur.

**EXERCICE 16 (SUR CE TD) :** Pour réduire la taille des fichiers, on cherche souvent à les compresser. Par exemple si une image à un coin de ciel bleu, au lieu de répéter mille fois « pixel bleu, pixel bleu, pixel bleu... », on enregistre « toute cette zone est bleue ».

Pour un film, lorsque deux images se suivent et se ressemblent, on enregistre seulement la différence. Le taux de compression c'est le rapport :

taux de compression <sup>=</sup> taille du fichier compressé taille du fichier non compressé .

Par exemple, si l'image de départ était de <sup>10</sup> Mo et que l'image compressée est de <sup>3</sup>*,*<sup>5</sup> Mo alors le taux de compression est de

$$
\frac{3.5}{10} = 0.35 = 35\%.
$$

1. Calcule les taux de compression suivants :

- un fichier de musique de <sup>7</sup> Mo est encodé en un fichier mp3 de taille <sup>1</sup>*,*<sup>4</sup> Mo :
- .. . . . . . . . . . . . . . . . . . . . . . . . . . . . . . . . . . . . . . . . . . . . . . . . . . . . . . . . . . . . . . . . . . . . . . . . . . . . . . . . . . . . . . . . . . . . . . . . . . . . . — le contenu d'un disque dur de <sup>256</sup> Go est archivé en un fichier de <sup>48</sup> Go : .. . . . . . . . . . . . . . . . . . . . . . . . . . . . . . . . . . . . . . . . . . . . . . . . . . . . . . . . . . . . . . . . . . . . . . . . . . . . . . . . . . . . . . . . . . . . . . . . . . . . . — un document texte de <sup>1</sup>*,*<sup>2</sup> Mo est compressé en un fichier de <sup>650</sup> ko : .. . . . . . . . . . . . . . . . . . . . . . . . . . . . . . . . . . . . . . . . . . . . . . . . . . . . . . . . . . . . . . . . . . . . . . . . . . . . . . . . . . . . . . . . . . . . . . . . . . . . .

2. Une image au format original de <sup>4</sup> Mo est compressée au taux de 30%. Quelle est la taille du fichier compressé?

. . . . . . . . . . . . . . . . . . . . . . . . . . . . . . . . . . . . . . . . . . . . . . . . . . . . . . . . . . . . . . . . . . . . . . . . . . . . . . . . . . . . . . . . . . . . . . . . . . . . . . . . 3. Une page a été scannée puis compressée au taux de 13%. Le fichier compressé pèse <sup>200</sup> ko. Quelle est la taille du fichier original?

. . . . . . . . . . . . . . . . . . . . . . . . . . . . . . . . . . . . . . . . . . . . . . . . . . . . . . . . . . . . . . . . . . . . . . . . . . . . . . . . . . . . . . . . . . . . . . . . . . . . . . . .

. . . . . . . . . . . . . . . . . . . . . . . . . . . . . . . . . . . . . . . . . . . . . . . . . . . . . . . . . . . . . . . . . . . . . . . . . . . . . . . . . . . . . . . . . . . . . . . . . . . . . . . .

. . . . . . . . . . . . . . . . . . . . . . . . . . . . . . . . . . . . . . . . . . . . . . . . . . . . . . . . . . . . . . . . . . . . . . . . . . . . . . . . . . . . . . . . . . . . . . . . . . . . . . . .

4. Un film qui dure 1h20 est composé d'images 1 024 *<sup>×</sup>* <sup>768</sup> pixels, avec les couleurs codées sur <sup>3</sup> octets. Il y a <sup>25</sup> images par seconde. Quel doit être le taux de compression pour stocker ce film sur un DVD d'une capacité de <sup>4</sup> Go?

. . .

## **V** *−* **Binaire (environ 1h)**

Les ordinateurs ne font pas les calculs avec les chiffres décimaux de 0 à 9. En effet, ce sont des appareils électroniques avec deux états privilégiés : soit il y a du courant, soit il n'y a en a pas. L'ordinateur travaille donc avec seulement deux chiffres 1 et 0.

### **EXERCICE 17 (SUR CE TD) :**

1. **Puissances de 10** : On note <sup>10</sup>*<sup>n</sup>* pour <sup>10</sup>*×*10*×· · ·×*<sup>10</sup> (avec*n*facteurs). Par exemple, <sup>10</sup><sup>3</sup> = 10*×*10*×*10 = 1 000. Complète le tableau suivant :

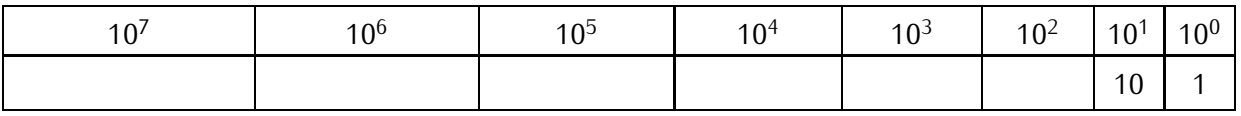

2. **Base 10** : L'écriture habituelle des entiers se fait dans le système décimal (en base 10). Par exemple, 365 c'est  $3 \times 100 + 6 \times 10 + 5 \times 1$ :

$$
\begin{array}{|c|c|c|c|c|}\n\hline\n100 & 10 & 1 \\
\hline\n3 & 6 & 5 \\
\hline\n\end{array}
$$

 $\Rightarrow$  3 × 100 + 6 × 10 + 5 × 1 = 365.

(on voit bien que 3 est le chiffre des centaines, 6 celui des dizaines et 5 celui des unités).

Autre exemple avec 1 203 :

1 000 100 10 1 1 2 0 3 *<sup>⇒</sup>* <sup>1</sup>*×*1 000 +2*×*100 +0*×*10 +3*×*1 = 1 203.

Décompose 24 834 et 129 071 en base 10 comme ci-dessus :

- 24 834 = . . . . . . . . . . . . . . . . . . . . . . . . . . . . . . . . . . . . . . . . . . . . . . . . . . . . . . . . . . . . . . . . . . . . . . . . . . . . . . . . . . . . . . . . . . . .
- 129 071 = . . . . . . . . . . . . . . . . . . . . . . . . . . . . . . . . . . . . . . . . . . . . . . . . . . . . . . . . . . . . . . . . . . . . . . . . . . . . . . . . . . . . . . . . . . .
- 3. **Puissances de 2** : On note <sup>2</sup> *<sup>n</sup>* pour <sup>2</sup> *<sup>×</sup>* <sup>2</sup> *× · · · ×* <sup>2</sup> (avec *<sup>n</sup>* facteurs). Par exemple, <sup>2</sup> <sup>3</sup> = 2 *<sup>×</sup>* <sup>2</sup> *<sup>×</sup>* 2 = 8. Complète le tableau suivant :

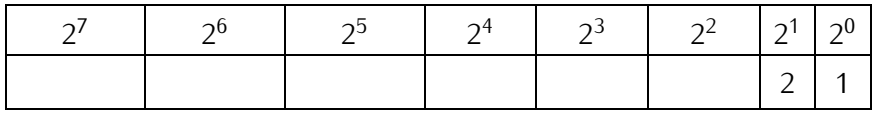

4. **Base 2** : Tout entier admet une écriture en base 2. Par exemple, <sup>1</sup>*.*1*.*0*.*0*.*<sup>1</sup> (prononce 1, 1, 0, 0, 1) est l'écriture binaire de l'entier 25. Comment fait-on ce calcul à partir de son écriture en base 2? C'est comme pour la base 10, mais en utilisant les puissances de 2 :

16 8 4 2 1 1 1 0 0 1 *<sup>⇒</sup>* <sup>1</sup>*.*1*.*0*.*0*.*1 = <sup>1</sup> *<sup>×</sup>* 16 + <sup>1</sup> *<sup>×</sup>* 8 + <sup>0</sup> *<sup>×</sup>* 4 + <sup>0</sup> *<sup>×</sup>* 2 + <sup>1</sup> *<sup>×</sup>* 1 = 16 + 8 + 1 = 25.

Calcule l'entier dont l'écriture binaire est (tu peux t'aider du tableau ci-dessus, que tu referas dans ton cahier) :

— <sup>1</sup>*.*0*.*1 = . . . . . . . . . . . . . . . . . . . . . . . . . . . . . . . . . . . . . . . . . . . . . . . . . . . . . . . . . . . . . . . . . . . . . . . . . . . . . . . . . . . . . . . . . . . . . — <sup>1</sup>*.*0*.*1*.*1 = . . . . . . . . . . . . . . . . . . . . . . . . . . . . . . . . . . . . . . . . . . . . . . . . . . . . . . . . . . . . . . . . . . . . . . . . . . . . . . . . . . . . . . . . . . . . — <sup>1</sup>*.*1*.*0*.*0*.*0 = . . . . . . . . . . . . . . . . . . . . . . . . . . . . . . . . . . . . . . . . . . . . . . . . . . . . . . . . . . . . . . . . . . . . . . . . . . . . . . . . . . . . . . . . . . — <sup>1</sup>*.*0*.*1*.*0*.*1*.*1 = . . . . . . . . . . . . . . . . . . . . . . . . . . . . . . . . . . . . . . . . . . . . . . . . . . . . . . . . . . . . . . . . . . . . . . . . . . . . . . . . . . . . . . . . .. . . . . . . . . . . . . . . . . . . . . . . . . . . . . . . . . . . . . . . . . . . . . . . . . . . . . . . . . . . . . . . . . . . . . . . . . . . . . . . . . . . . . . . . . . . . . . . . . . . . . — <sup>1</sup>*.*1*.*1*.*0*.*1*.*0*.*1 = . . . . . . . . . . . . . . . . . . . . . . . . . . . . . . . . . . . . . . . . . . . . . . . . . . . . . . . . . . . . . . . . . . . . . . . . . . . . . . . . . . . . . . .. . . . . . . . . . . . . . . . . . . . . . . . . . . . . . . . . . . . . . . . . . . . . . . . . . . . . . . . . . . . . . . . . . . . . . . . . . . . . . . . . . . . . . . . . . . . . . . . . . . . .

## **EXERCICE 18 (SUR CE TD) :**

1. Trouve l'écriture binaire des entiers de 1 à 20. Par exemple, l'écriture binaire de 13 est 1.1.0.1 :

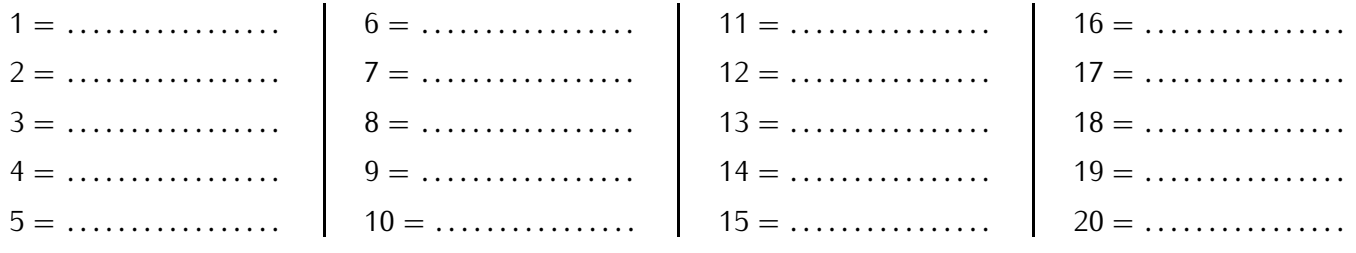

2. Comment reconnais-tu à partir de son écriture binaire qu'un entier est pair? . . . . . . . . . . . . . . . . . . . . . . . . . . . . . . . .

. . . . . . . . . . . . . . . . . . . . . . . . . . . . . . . . . . . . . . . . . . . . . . . . . . . . . . . . . . . . . . . . . . . . . . . . . . . . . . . . . . . . . . . . . . . . . . . . . . . . . . . .

- 3. Explique la blague favorite des informaticiens : « Il y a 10 catégories de personnes, celle qui connaît le binaire et celle qui ne le connaît pas! » : . . . . . . . . . . . . . . . . . . . . . . . . . . . . . . . . . . . . . . . . . . . . . . . . . . . . . . . . . . . . . . . . . . . . . . . . . . . .
	- . . . . . . . . . . . . . . . . . . . . . . . . . . . . . . . . . . . . . . . . . . . . . . . . . . . . . . . . . . . . . . . . . . . . . . . . . . . . . . . . . . . . . . . . . . . . . . . . . . . . . . . .

### **Méthode (CALCULER L'ÉCRITURE BINAIRE D'UN ENTIER)**

- **On part de l'entier dont on veut l'écriture binaire.**
	- **On effectue une suite de divisions euclidiennes par 2 :**
	- *⋄* **à chaque division, on obtient un reste qui vaut 0 ou 1 ;**
		- *⋄* **on obtient un quotient que l'on divise de nouveau par 2, on s'arrête quand ce quotient est nul.**
	- **On lit l'écriture binaire comme la suite des restes, mais en partant du dernier reste.**

Exemple (1) : Calcul de l'écriture binaire de 13 :

- On divise 13 par 2, le quotient est 6, le reste est 1.
- On divise 6 (le quotient précédent) par 2 : le nouveau quotient est 3, le nouveau reste est 0.
- On divise 3 par 2 : quotient 1, reste 1.
- On divise 1 par 2 : quotient 0, reste 1.
- C'est terminé (le dernier quotient est nul).
- Les restes successifs sont 1, 0, 1, 1. On lit l'écriture binaire à l'envers c'est <sup>1</sup>*.*1*.*0*.*1.

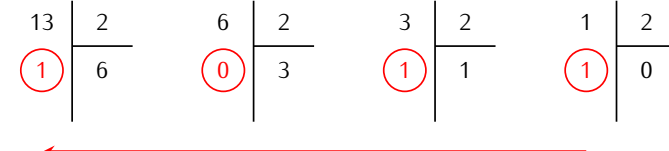

### Exemple (2) : Écriture binaire de 57 :

57 2 1 28 28 2 0 14 14 2 0 7 7 2 1 3 3 2 1 1 1 2 1 0

Les restes successifs sont 1, 0, 0, 1, 1, 1, donc l'écriture binaire de 57 est <sup>1</sup>*.*1*.*1*.*0*.*0*.*1.

**EXERCICE 19 (DANS TON CAHIER) :** Calcule l'écriture binaire des entiers suivants :

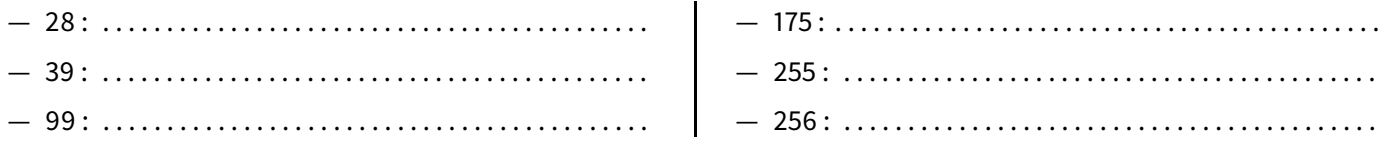

## **VI** *−* **Graphes (environ 2h)**

Un graphe du plan est un ensemble de points, appelés sommets, reliés par des lignes, appelées arêtes. À gauche, voici un exemple de graphe, ayant <sup>5</sup> sommets et <sup>8</sup> arêtes (il y a une arête qui relie un sommet à lui-même). Attention : dans ce paragraphe, deux arêtes n'ont pas le droit de se couper :

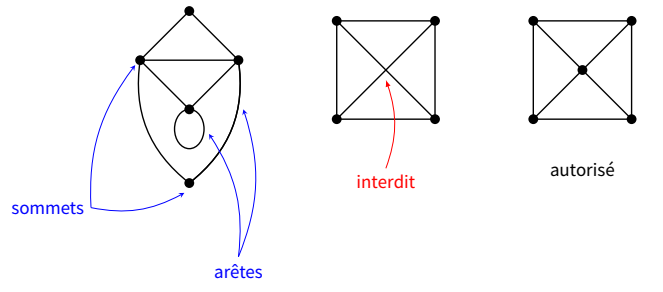

**EXERCICE 20 (SUR CE TD : LE THÉORÈME DES 4 COULEURS) :** À une carte géographique, on associe un graphe de la façon suivante :

— pour chaque pays on crée un sommet en choisissant un point à l'intérieur du pays;

— on relie deux sommets si les deux pays associés ont une frontière commune.

Voici un exemple avec une partie de l'Europe. Il y a un sommet pour la France (*F*), un pour l'Espagne (*E*), un pour le Portugal (*P*)...Le sommet *F* est relié au sommet*E* car la France et l'Espagne ont une frontière commune, le sommet *E* est relié au sommet *P* car l'Espagne et le Portugal ont une frontière commune, par contre les sommets *F* et *P* ne sont pas reliés car il n'y a pas de frontière entre la France et le Portugal :

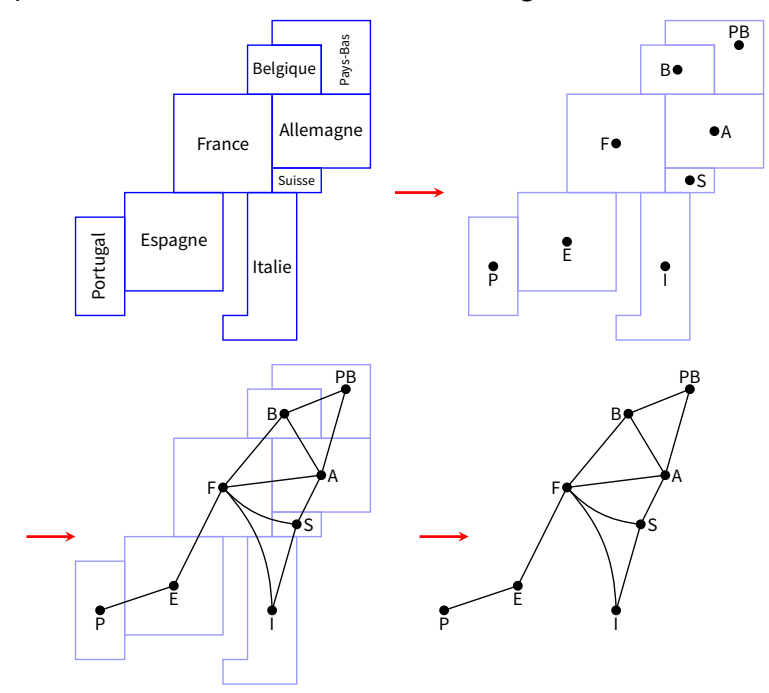

Voici un autre exemple. Il permet de mettre en évidence que si deux pays se touchent « par un coin », alors cela ne constitue pas une frontière commune

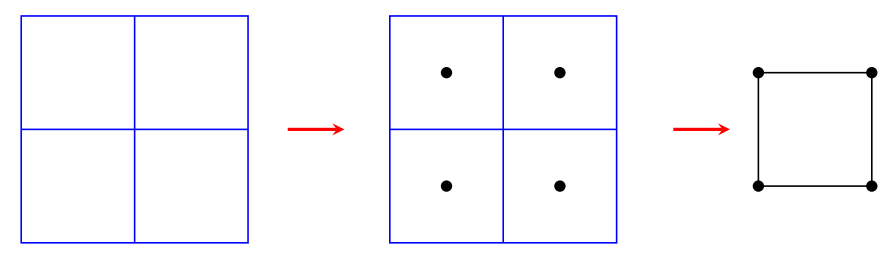

1. Trace le graphe associé aux cartes suivantes :

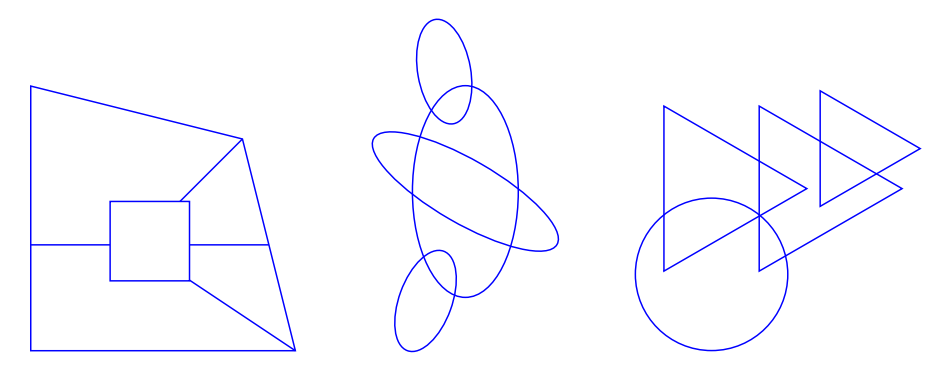

2. En-dessous de chacun des graphes suivants, dessine une carte qui correspond :

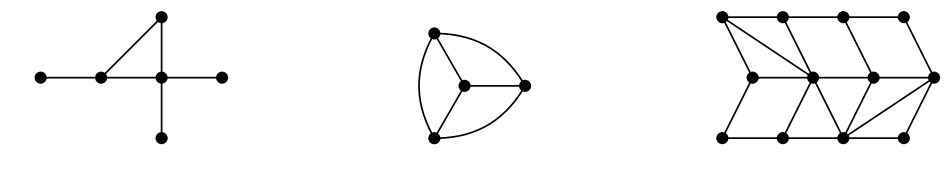

3. Voici l'énoncé du théorème des 4 couleurs :

Il est toujours possible de colorier une carte avec seulement 4 couleurs différentes, de sorte que deux pays ayant une frontière commune ne soient pas coloriés de la même couleur.

Voici un exemple sur la figure de gauche.

Par contre à droite, le coloriage a mal débuté, il ne sera pas possible de le terminer avec seulement 4 couleurs!

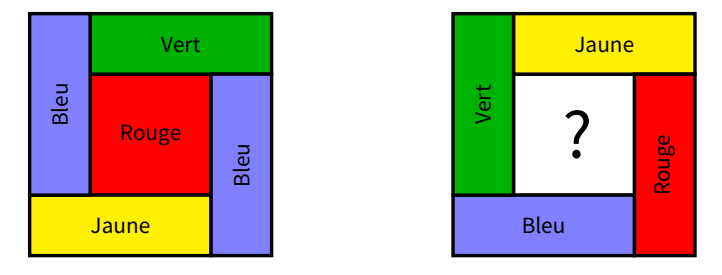

Colorie les cartes suivantes en utilisant seulement 4 couleurs et en respectant la règle de ne pas colorier deux pays voisins de la même couleur.

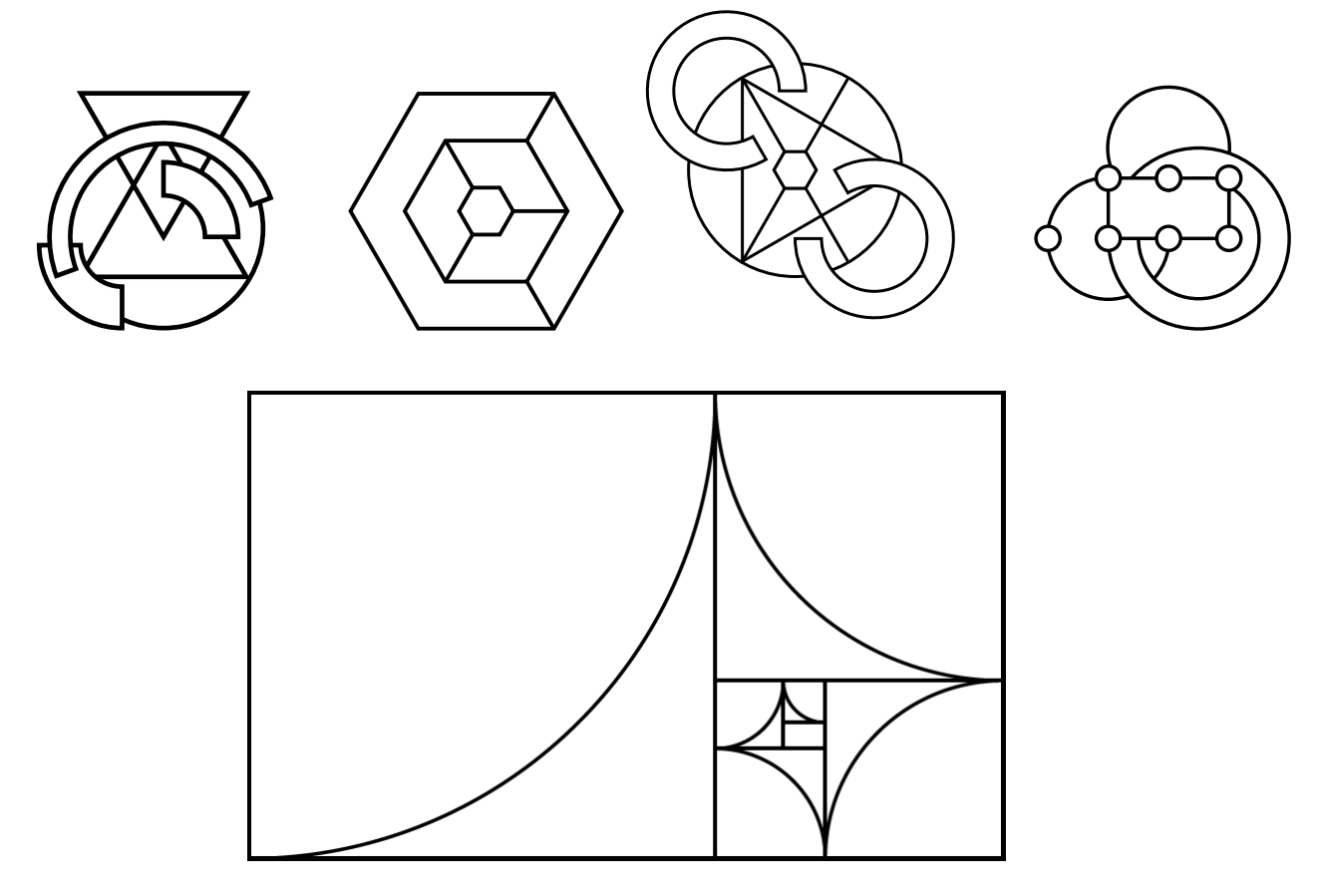

4. En termes de graphes, le théorème des 4 couleurs s'énonce ainsi :

Il est toujours possible de colorier les sommets d'un graphe du plan avec seulement 4 couleurs différentes, de sorte que deux sommets reliés par une arête ne soient pas coloriés de la même couleur.

Colorie les sommets des graphes suivants en n'utilisant que 4 couleurs.

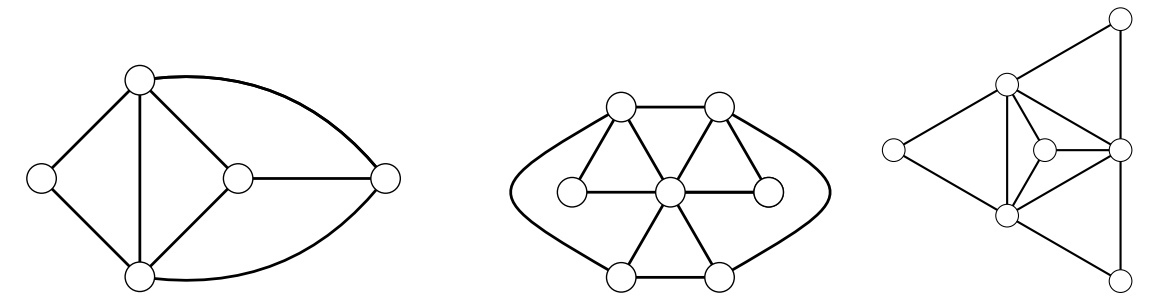

5. Construis un exemple (simple) de carte et de graphe qui ne peut pas être colorié avec seulement 3 couleurs. Prouve ton affirmation.

**EXERCICE 21 (SUR CE TD : PARCOURS D'UN GRAPHE) :** On considère des villes reliées par des routes. Chaque ville est représentée par un sommet. Si une route relie deux villes, alors on trace une arête entre les deux sommets. De plus, sur cette arête, on écrit la distance entre les deux villes (en km).

Voici par exemple le graphe de quelques villes de France :

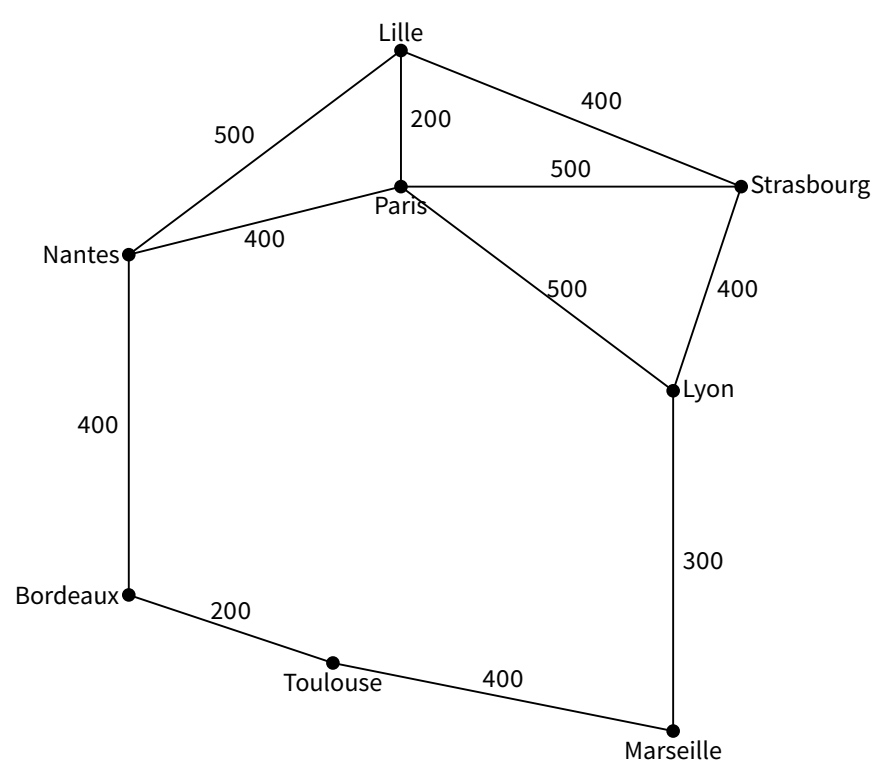

La distance entre Lille et Paris est de 200 km. Si je veux aller de Lille à Marseille, je peux suivre la route : Lille - Paris - Lyon - Marseille pour un total de 1 000 km, je peux aussi passer par Strasbourg (Lille - Strasbourg - Lyon - Marseille) pour un trajet plus long, avec un total de 1 100 km. Je pourrais aussi trouver des trajets encore plus longs en passant par Nantes...

Remarque : ce n'est pas la longueur de l'arête qui donne la distance, mais bien le nombre associé à l'arête.

1. Voici un graphe :

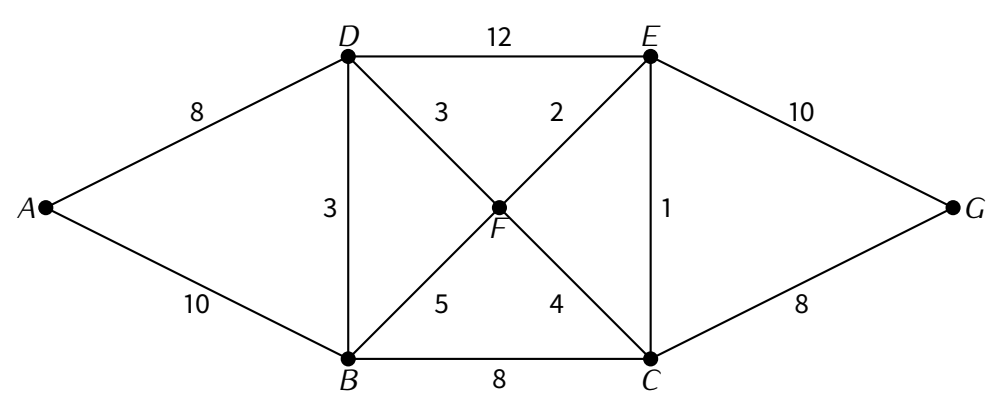

(a) Trouve deux chemins qui vont de *<sup>A</sup>* <sup>à</sup> *<sup>G</sup>* pour une somme des distances inférieure à <sup>25</sup> km :

. . . . . . . . . . . . . . . . . . . . . . . . . . . . . . . . . . . . . . . . . . . . . . . . . . . . . . . . . . . . . . . . . . . . . . . . . . . . . . . . . . . . . . . . . . . . . . . . . . . .

- (b) Il existe un chemin de *A* à *G* de seulement 22 km. Saurais-tu le trouver? . . . . . . . . . . . . . . . . . . . . . . . . . . . . . . . .
- (c) Trouve un chemin qui part de*A*et revient à*A* et qui passe une unique fois par toutes les arêtes (mais pouvant passer plusieurs fois par le même sommet) :

. . . . . . . . . . . . . . . . . . . . . . . . . . . . . . . . . . . . . . . . . . . . . . . . . . . . . . . . . . . . . . . . . . . . . . . . . . . . . . . . . . . . . . . . . . . . . . . . . . . .

2. Voici un autre graphe :

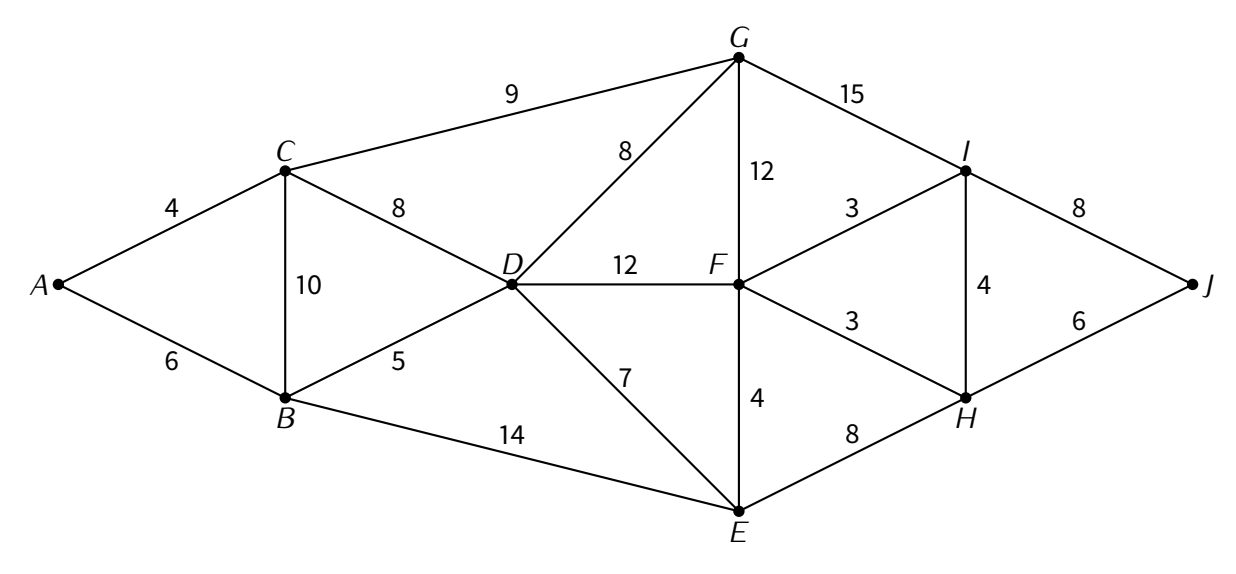

(a) Trouve deux chemins qui vont de *A* à *J* pour une somme des distances inférieure à 34 km :

. . . . . . . . . . . . . . . . . . . . . . . . . . . . . . . . . . . . . . . . . . . . . . . . . . . . . . . . . . . . . . . . . . . . . . . . . . . . . . . . . . . . . . . . . . . . . . . . . . . .

- (b) Il existe un chemin de *A* à *J* de seulement 31 km. Saurais-tu le trouver? . . . . . . . . . . . . . . . . . . . . . . . . . . . . . . . . .
- (c) Trouve un chemin qui part de *D* et arrive à*F* et qui passe une unique fois par toutes les arêtes (mais pouvant passer plusieurs fois par le même sommet) :

. . . . . . . . . . . . . . . . . . . . . . . . . . . . . . . . . . . . . . . . . . . . . . . . . . . . . . . . . . . . . . . . . . . . . . . . . . . . . . . . . . . . . . . . . . . . . . . . . . . .

3. Montre que pour le graphe suivant, il n'est pas possible de trouver un chemin qui part de*A*, revient à *A*, et qui parcourt une unique fois toutes les arêtes. Pour t'aider à justifier, compte le nombre d'arêtes qui partent de chaque sommet :

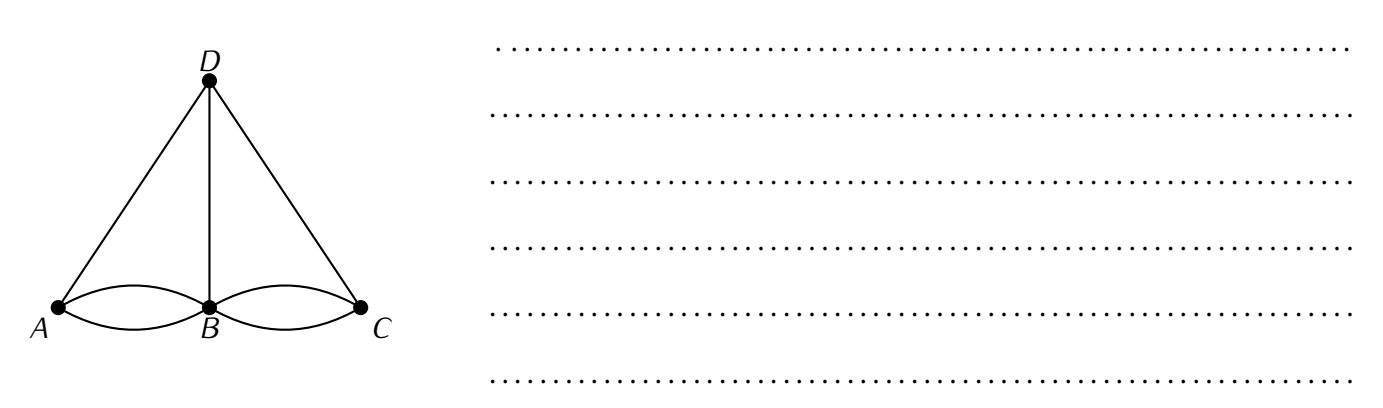

**EXERCICE 22 (SUR CE TD : CARACTÉRISTIQUE D'EULER) :** Pour un graphe du plan, on compte le nombre de sommets (*S*), le nombre d'arêtes (*A*) ainsi que le nombre de faces (*F*). Les faces sont les parties du plan à l'intérieur du graphe. Par exemple, pour ce graphe il y a  $S = 4$  sommets,  $A = 5$  arêtes et  $F = 2$  faces :

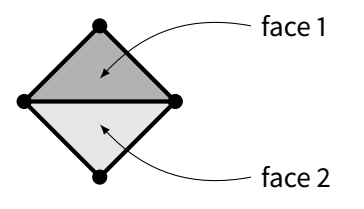

1. Pour chacun des graphes suivants calcule *S*, *A* et *F* :

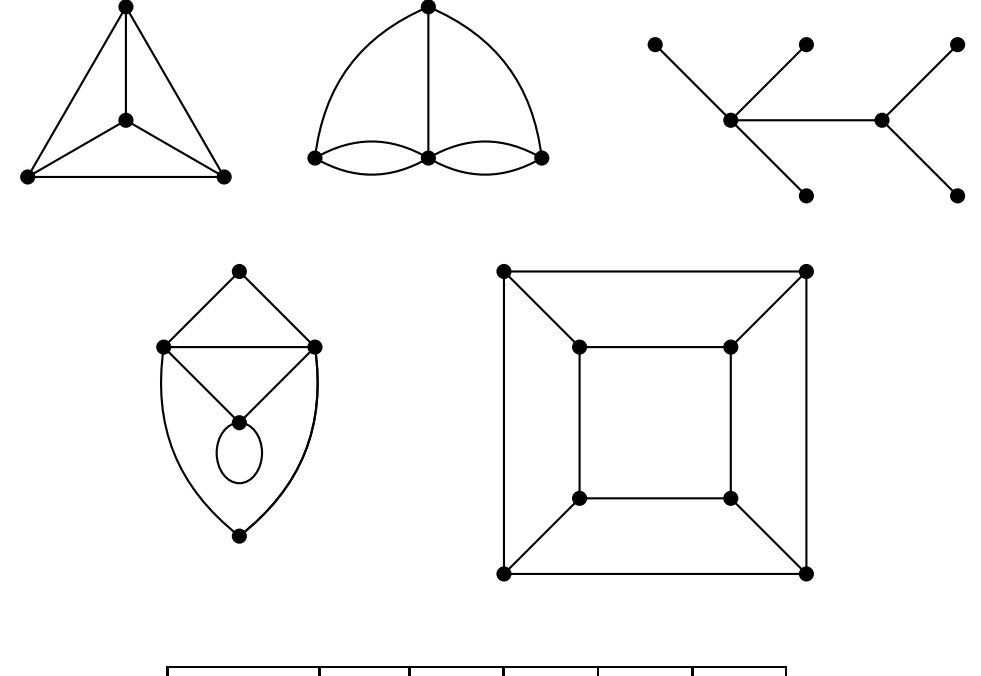

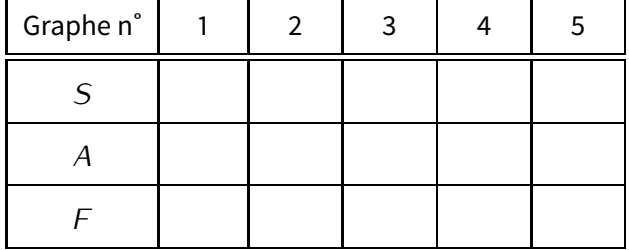

2. La formule d'Euler est une relation qui affirme que *<sup>S</sup> <sup>−</sup> <sup>A</sup>* <sup>+</sup> *<sup>F</sup>* a toujours la même valeur, quel que soit le graphe du plan. Trouve cette valeur en te basant sur les exemples précédents :

$$
S-A+F = -
$$

**EXERCICE 23 (DANS TON CAHIER : ARBRE BINAIRE) :** Un homme a <sup>0</sup>, <sup>1</sup> ou <sup>2</sup> enfants. Ses enfants (s'il en a) ont eux aussi <sup>0</sup>, <sup>1</sup> ou <sup>2</sup> enfants. On représente la situation par un graphe, comme un arbre généalogique.

Par exemple de gauche à droite : nous avons l'homme sans enfant, l'homme avec un seul enfant et deux petitsenfants puis l'homme avec deux enfants (le premier (à gauche) sans enfant, le second (à droite) avec deux enfants) :

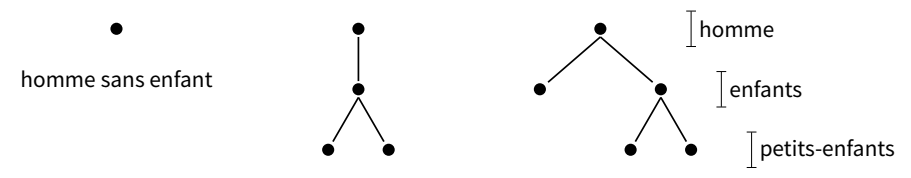

- 1. Représente toutes les situations possibles pour trois générations.
- 2. L'homme ayant 2 enfants a-t-il plus de chance d'avoir 0, 1, 2, 3 ou 4 petits-enfants (on supposera que toutes les situations se produisent avec la même chance)?

## **VII** *−* **Bases de données (environ 1h)**

## **Première partie : la bibliothèque**

Voici les tables qui contiennent les informations sur les livres, les lecteurs et les emprunts d'une bibliothèque.

## **Table 1 : Livres**

Titre avec année de parution.

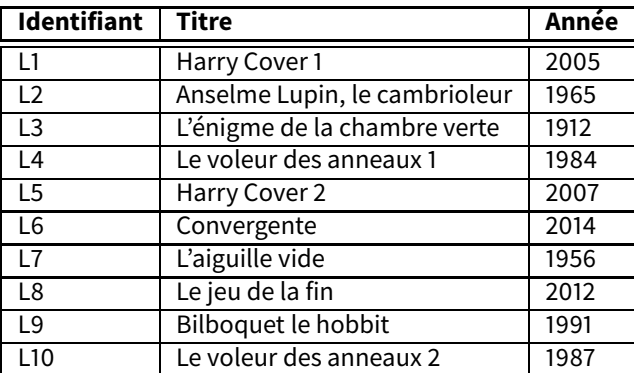

#### **Table 2 : Auteurs**

Nom et année de naissance.

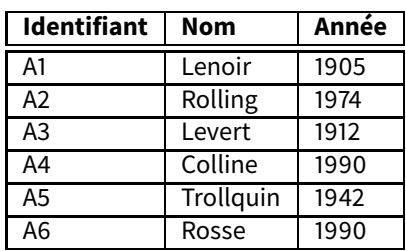

#### **Table 4 : Livres–Auteurs**

#### **Table 3 : Emprunteurs** Prénom et année de naissance.

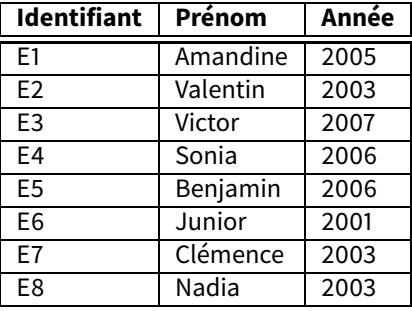

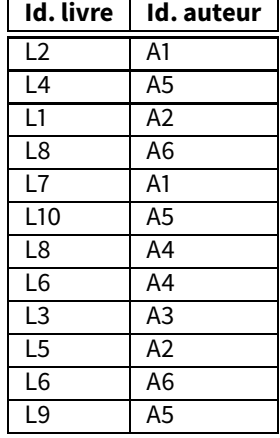

#### **Table 5 : Livres–Emprunteurs**

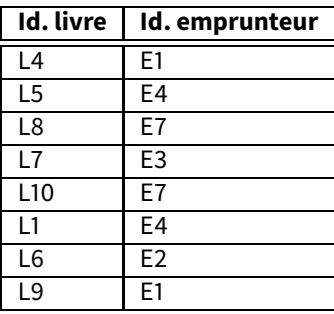

**EXERCICE 24 (SUR CE TD) :** Dans cet exercice on utilise seulement les tables 1, 2 et 3.

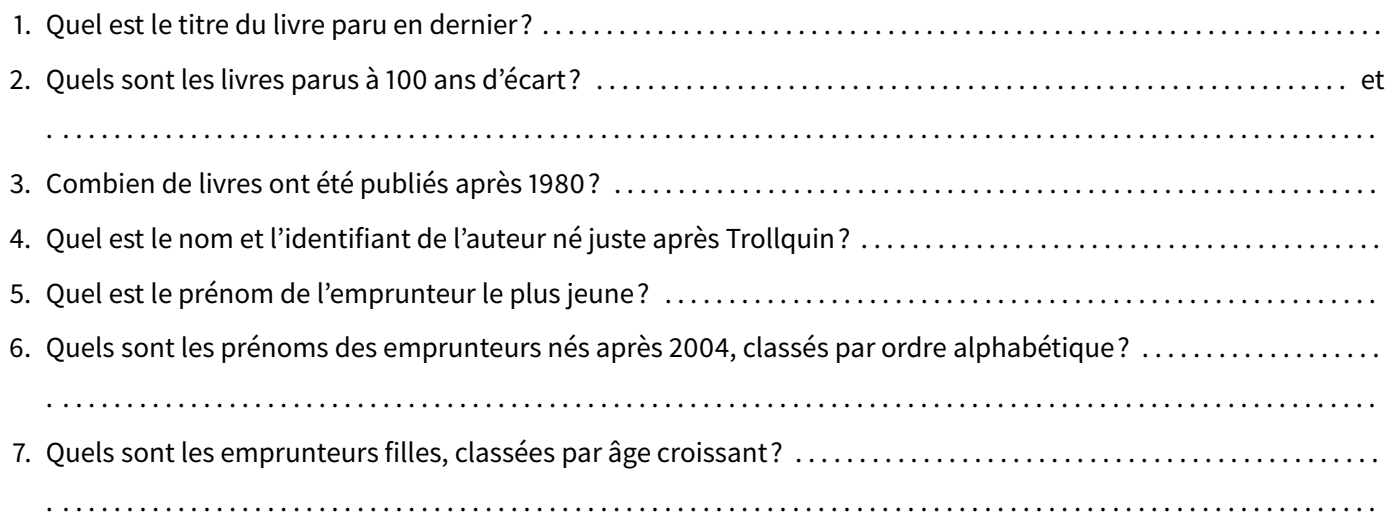

- **EXERCICE 25 (SUR CE TD) :** Dans cet exercice on utilise aussi les tables 4 et 5.
- Les données de la première ligne de la table 4 signifient que le livre « L2 » a pour auteur « A1 ». Un livre peut avoir plusieurs auteurs et un auteur peut écrire plusieurs livres.
- Les données de la première ligne de la table 5 signifient que le livre « L4 » est emprunté par « E1 ». Un livre ne peut être emprunté que par une personne, mais il est possible d'emprunter plusieurs livres!

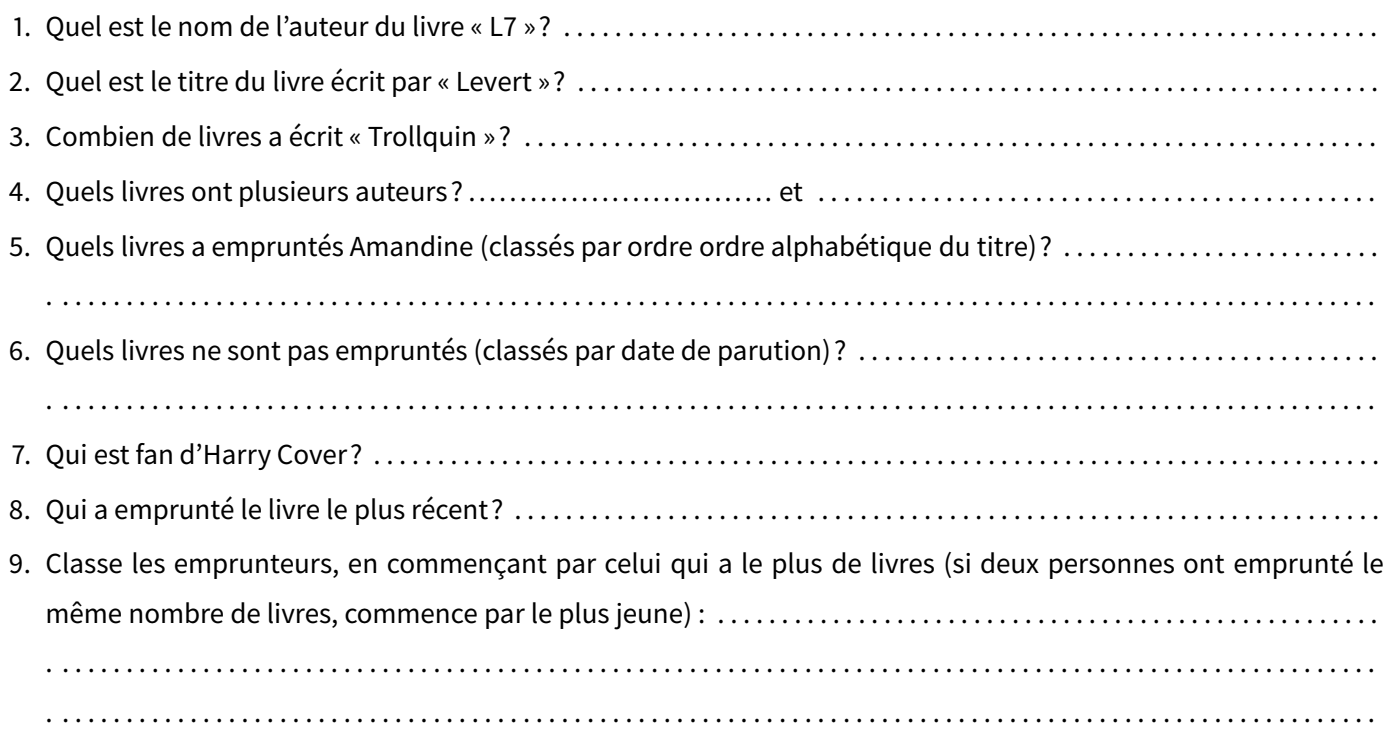

**EXERCICE 26 (DANS TON CAHIER) :** On utilise un langage spécifique pour obtenir des réponses à partir des tables. Par exemple la requête :

séle
tionner **Titre** dans la table **Livres**

renvoie toute la colonne Titre de la table Livres : Harry Cover 1 *−* Anselme Lupin, le cambrioleur *−* L'énigme de la chambre verte *−* ...

1. Écris le résultat de la requête : séle
tionner **Nom** dans la table **Auteurs** :

. . 2. Écris le résultat de la requête dans laquelle on impose une condition : séle
tionner **Prénom** dans la table **Emprunteurs** avec **Année**  $\geqslant$  2005: . . 3. Écris le résultat de la requête dans laquelle on demande de trier les résultats : séle
tionner **Titre** dans la table **Livres** avec **Année**  $\leqslant$  1980 trier par ordre alphabétique : . .

## **Seconde partie : le cinéma**

Voici les tables qui contiennent les informations sur l'activité d'un cinéma : films, salles, horaires et séances.

**Table 2 : Séances**

Une séance est définie par un créneau, une salle et un film

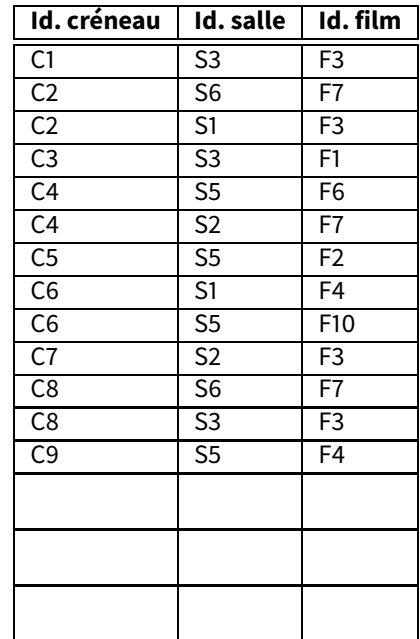

#### **Table 4 : Salles**

Salle avec le nombre de personnes qu'elle peut accueillir.

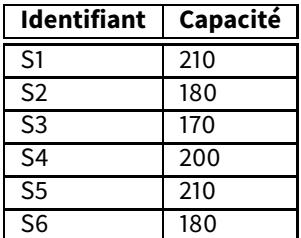

Voici, par exemple, ce que signifient les données de la première ligne de la table 2 : le mardi à 18h00 (créneau C1) dans la salle 3 (salle S3) est projeté le film « Superfemme » (film F3).

**EXERCICE 27 (SUR CE TD) :** À l'aide des tables ci-dessus, réponds aux questions suivantes :

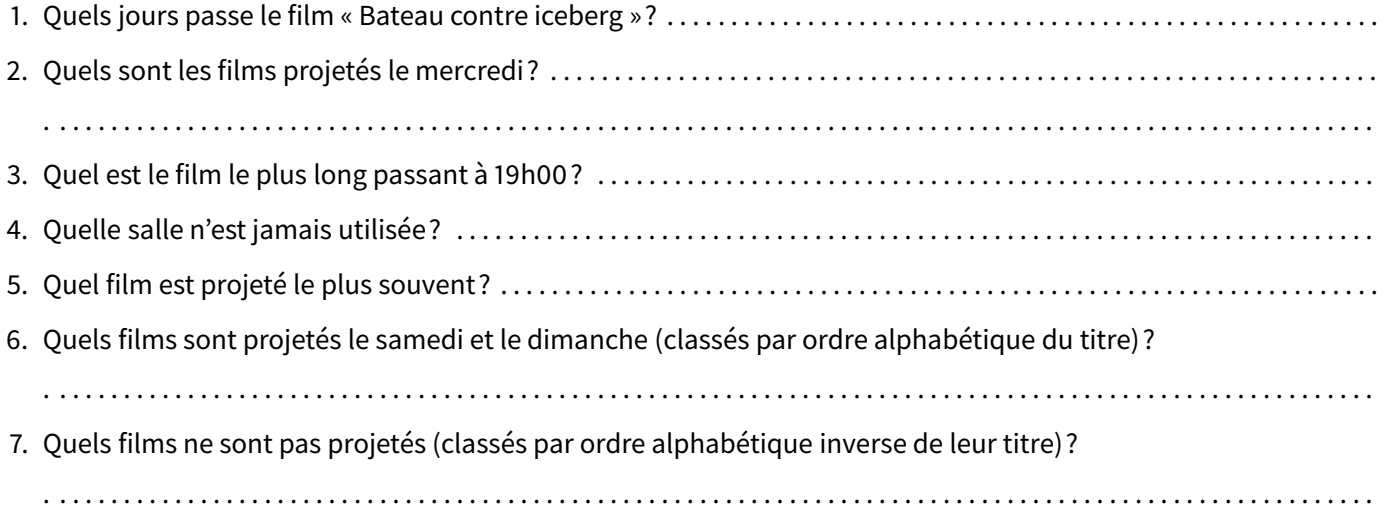

**Table 1 : Films** Titre et durée (en minutes).

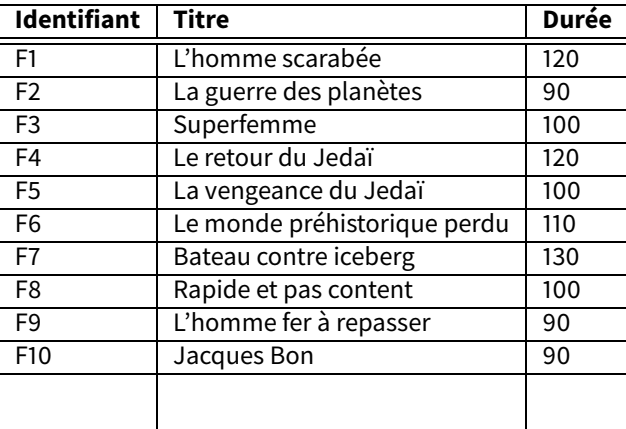

**Table 3 : Créneaux** Jour et heure d'ouverture.

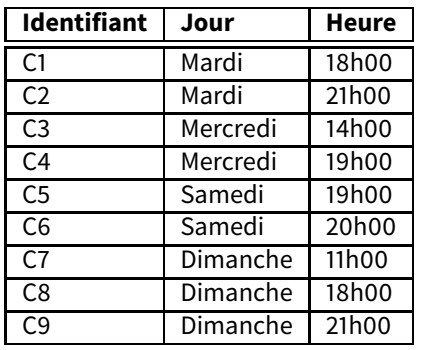

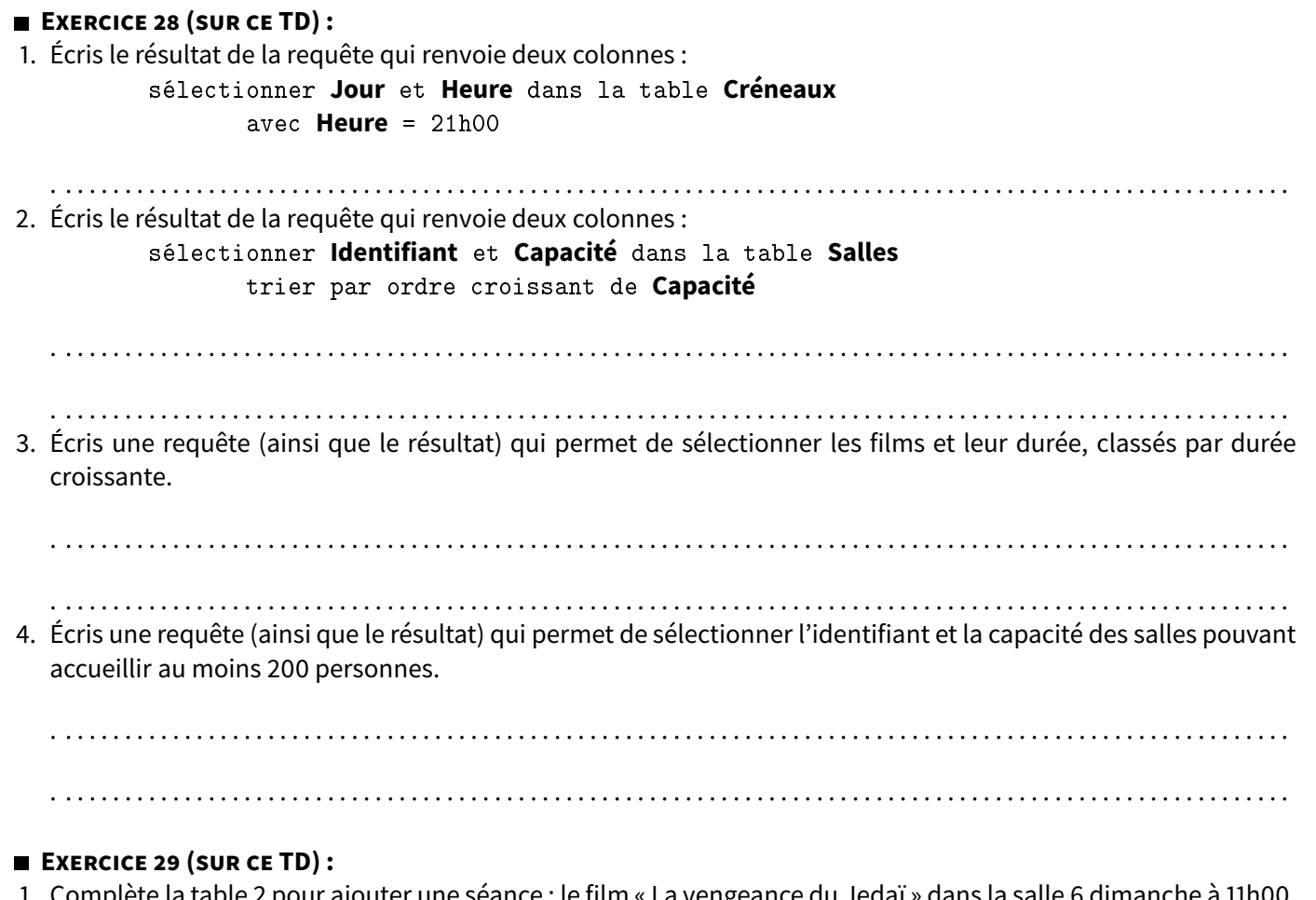

- 1. Complète la table 2 pour ajouter une séance : le film « La vengeance du Jedaï » dans la salle 6 dimanche à 11h00.
- 2. Complète la table 2 pour ajouter une séance : le film « Le monde préhistorique perdu » dans la salle 3 mardi à 21h00.
- 3. Complète les tables 1 et 2 pour ajouter la projection du film « Avatariendutou » d'une durée de 1h40 le samedi à 20h00 en salle 7.

## **VIII** *−* **Pixels (environ 2h)**

Un pixel est le plus petit élément qui compose une image ou un écran. Il peut être noir, blanc ou en couleur.

**EXERCICE 30 (SUR CE TD) :** La taille d'un écran ou d'une image est la donnée de sa largeur et de sa hauteur, exprimées en pixels, que l'on écrit sous la forme : largeur *×* hauteur. Le rapport d'image, c'est le quotient de la largeur par la hauteur :

$$
\text{rapport d'image} = \frac{\text{largeur}}{\text{hauteur}}.
$$

Par exemple, si un écran est de taille <sup>1024</sup> *<sup>×</sup>* <sup>768</sup>, cela signifie que chaque ligne contient 1 024 pixels et que chaque colonne contient 728 pixels. Le rapport  $r$  d'image est

$$
r = \frac{}{768} = \frac{}{3} \approx 1,33
$$

$$
r = \frac{1024}{768} = \frac{4}{3} \approx 1,33
$$

1. Complète le tableau suivant qui répertorie des tailles d'écrans ou d'images classiques :

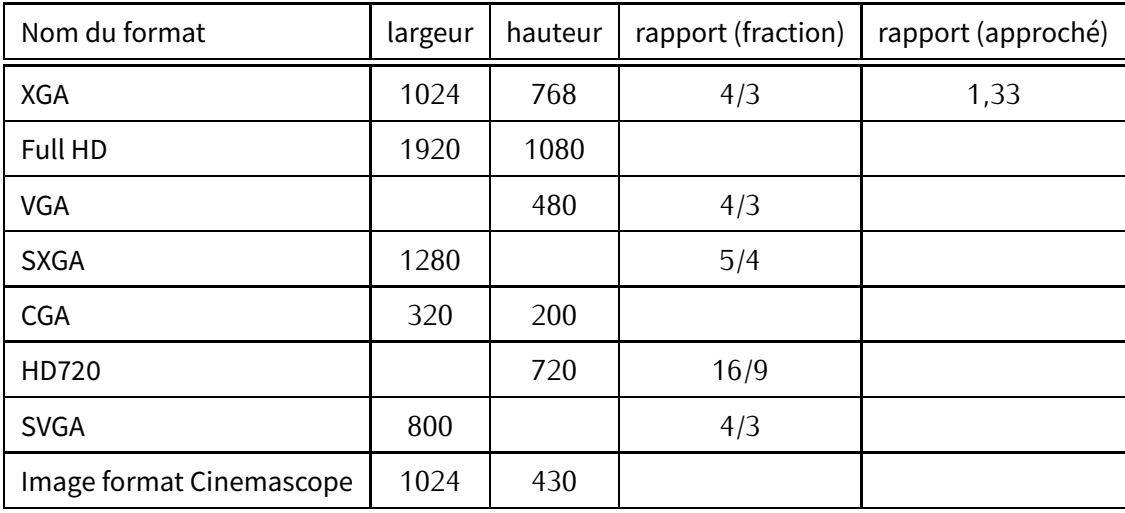

2. Reporte les tailles du tableau précédent sur un même graphique. Chaque taille sera représentée par un point, avec en abscisse la largeur et en ordonnée la hauteur. Comment reconnaît-on sur ce graphique les écrans qui ont le même rapport d'image?

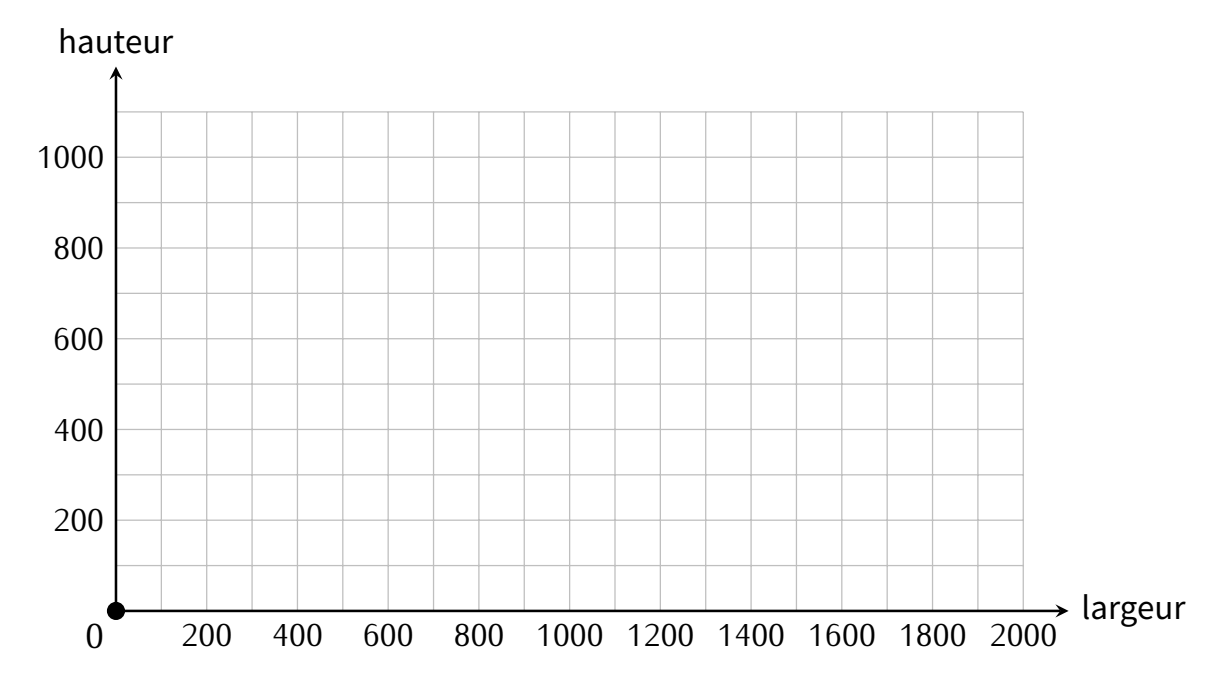

Le reste de cette fiche est consacré au tracé d'une droite sur un écran composé de pixels en utilisant l'algorithme de Bresenham.

Nous allons voir quels pixels il faut colorier pour représenter un segment qui relie le point *<sup>A</sup>*(0 ; 0) au point *<sup>B</sup>*(*<sup>a</sup>* ; *<sup>b</sup>*). On se place dans la situation où le segment est « plus horizontal que vertical » (c'est-à-dire  $a \ge b \ge 0$ ). Un pixel est représenté par un petit carré. On repère un pixel par les coordonnées de son centre :

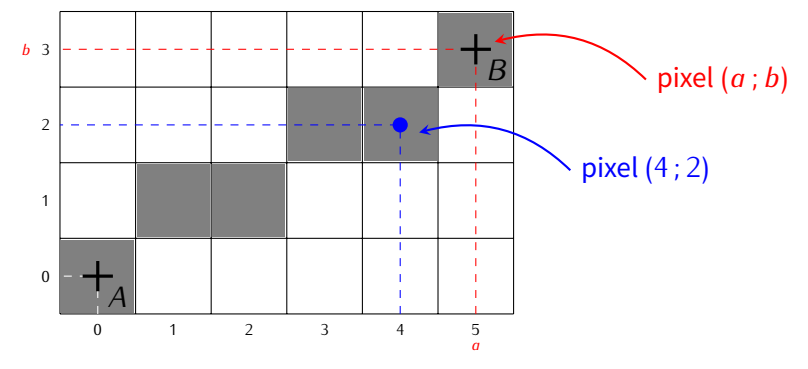

### **EXERCICE 31 (SUR CE TD : ALGORITHME DE BRESENHAM GRAPHIQUE) :**

- 1. Sur les dessins suivants, trace au crayon fin le segment [*AB*]. Colorie en gris clair tous les pixels traversés par ce segment.
	- Premier segment :  $A = (0, 0), B_1 = (6, 2)$ .
	- Deuxième segment :  $A = (0, 0), B_2 = (9, 5).$
	- Troisième segment :  $A = (0, 0), B_3 = (14, 4).$

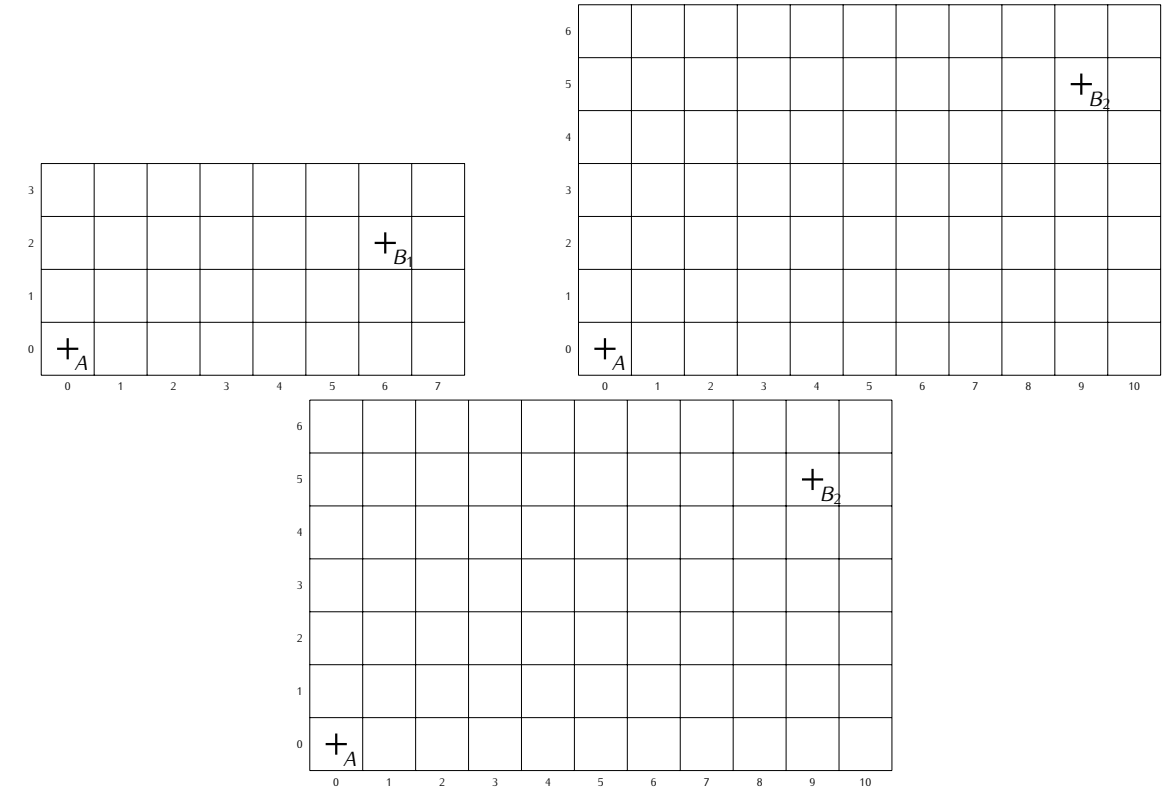

- 2. Nous allons découvrir une nouvelle façon de représenter le segment [*AB*] en introduisant les règles suivantes :
	- **Règle a :** le pixel colorié doit être traversé par le segment [*AB*].
	- **Règle b :** chaque colonne doit contenir exactement un pixel colorié.
	- **Règle c :** en suivant les pixels du segment, on ne peut monter (ou descendre) que d'un pixel colorié à la fois.

Ces règles sont illustrées ci-dessous :

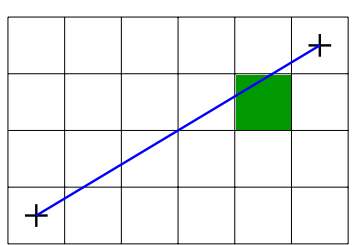

**Règle a. respectée.**

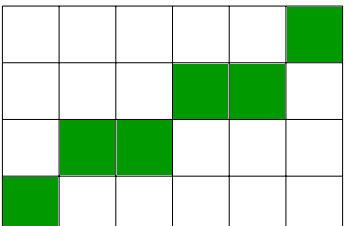

**Règle b. respectée.**

**Règle c. respectée.**

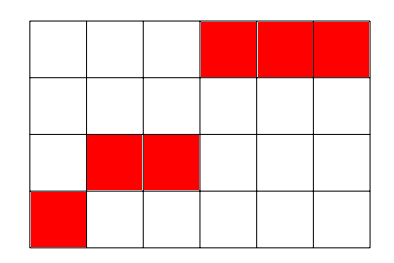

**Règle c. non respectée.**

**Règle a. non respectée.**

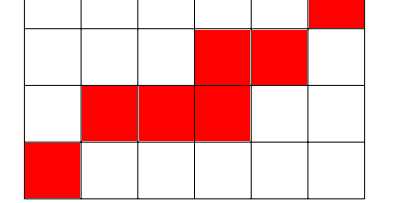

**Règle b. non respectée.**

(a) Reprends les trois exemples de la question précédente en appliquant ces trois règles.

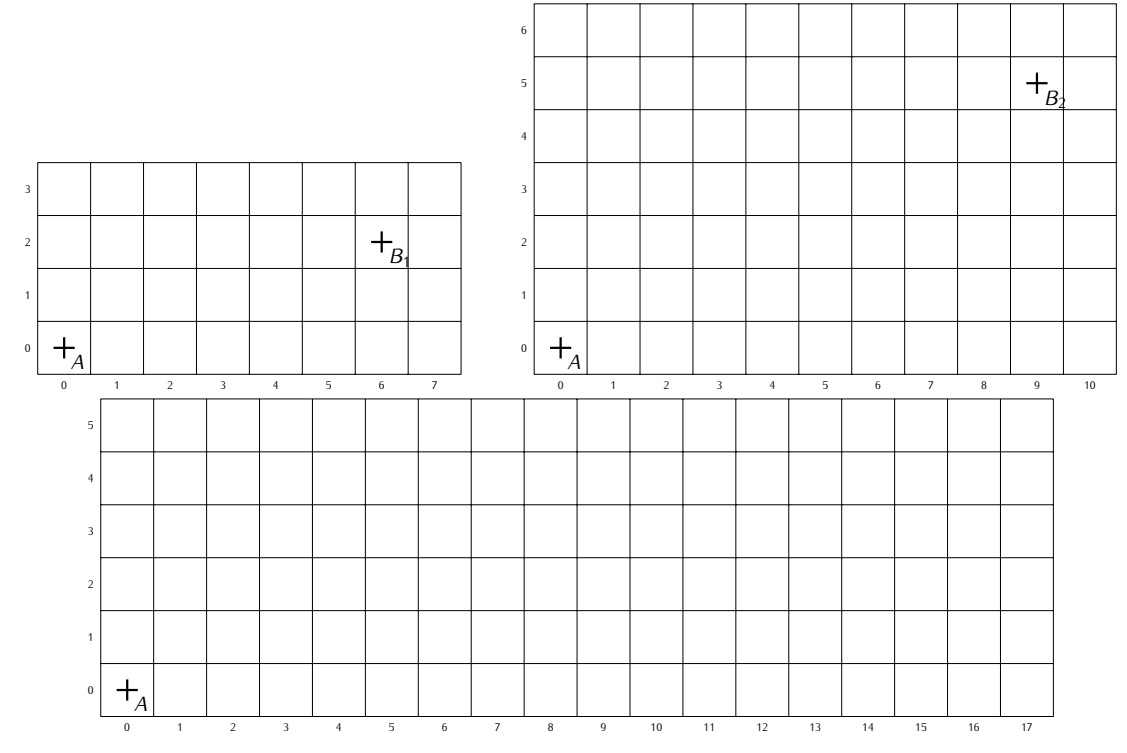

(b) Trouve un exemple de segment que l'on peut pixeliser de deux façons différentes en respectant cependant les trois règles.

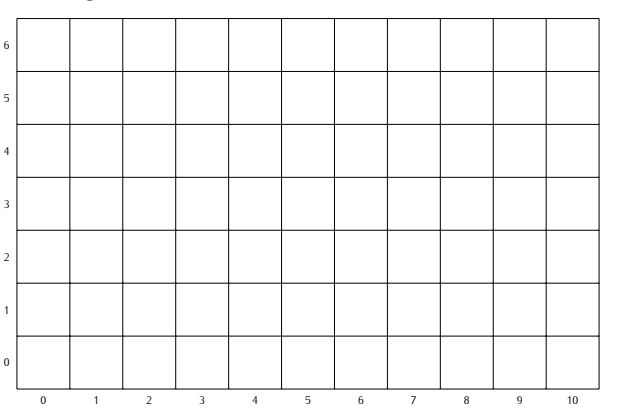

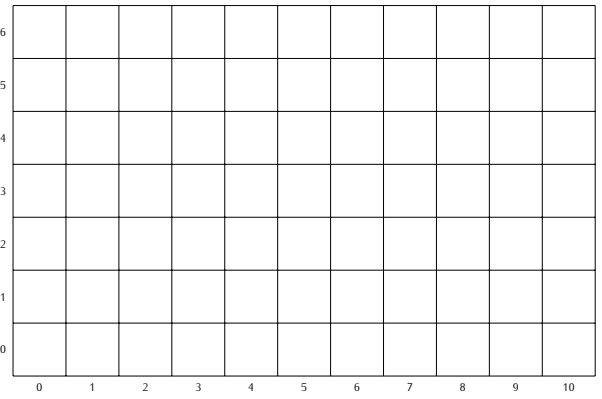

- 3. Pour avoir une unique façon d'afficher les pixels d'un segment, il faut une quatrième règle.
	- **Règle d :** En cas de choix, le pixel colorié est celui qui contient le point d'intersection du segment [*AB*] avec la droite verticale passant par son centre.

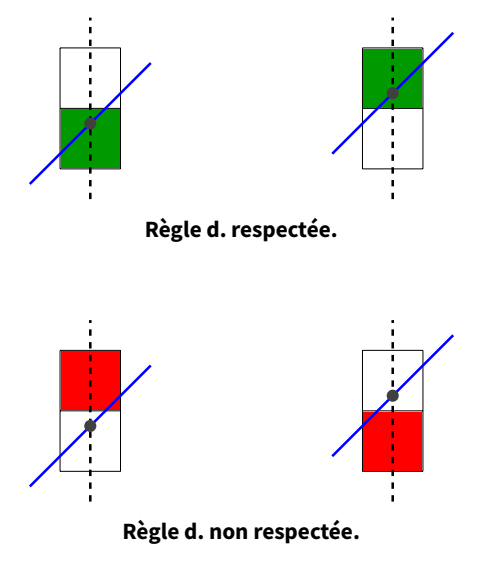

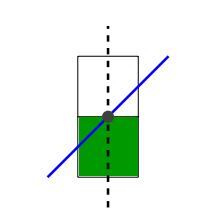

**Règle d. dans le cas limite.**

**Ajout à la règle d :** Dans le cas où l'intersection est située exactement sur le bord des deux pixels, on choisit celui du bas.

En fait, la règle **d** contient, à elle toute seule, les trois autres règles **a**, **b** et **c**. La règle **d** est naturelle : elle stipule que si, sur une même colonne, le segment [*AB*] coupe deux pixels, alors il faut colorier celui qui contient la plus grande portion du segment [*AB*].

Colorie les pixels qui permettent de représenter le segment [*AB*] en respectant les quatre règles.

- Premier segment :  $A = (0, 0), B_1 = (4, 3)$ .
- Deuxième segment :  $A = (0, 0), B_2 = (9, 6)$ .
- Troisième segment :  $A = (0, 0), B_3 = (10, 7)$ .

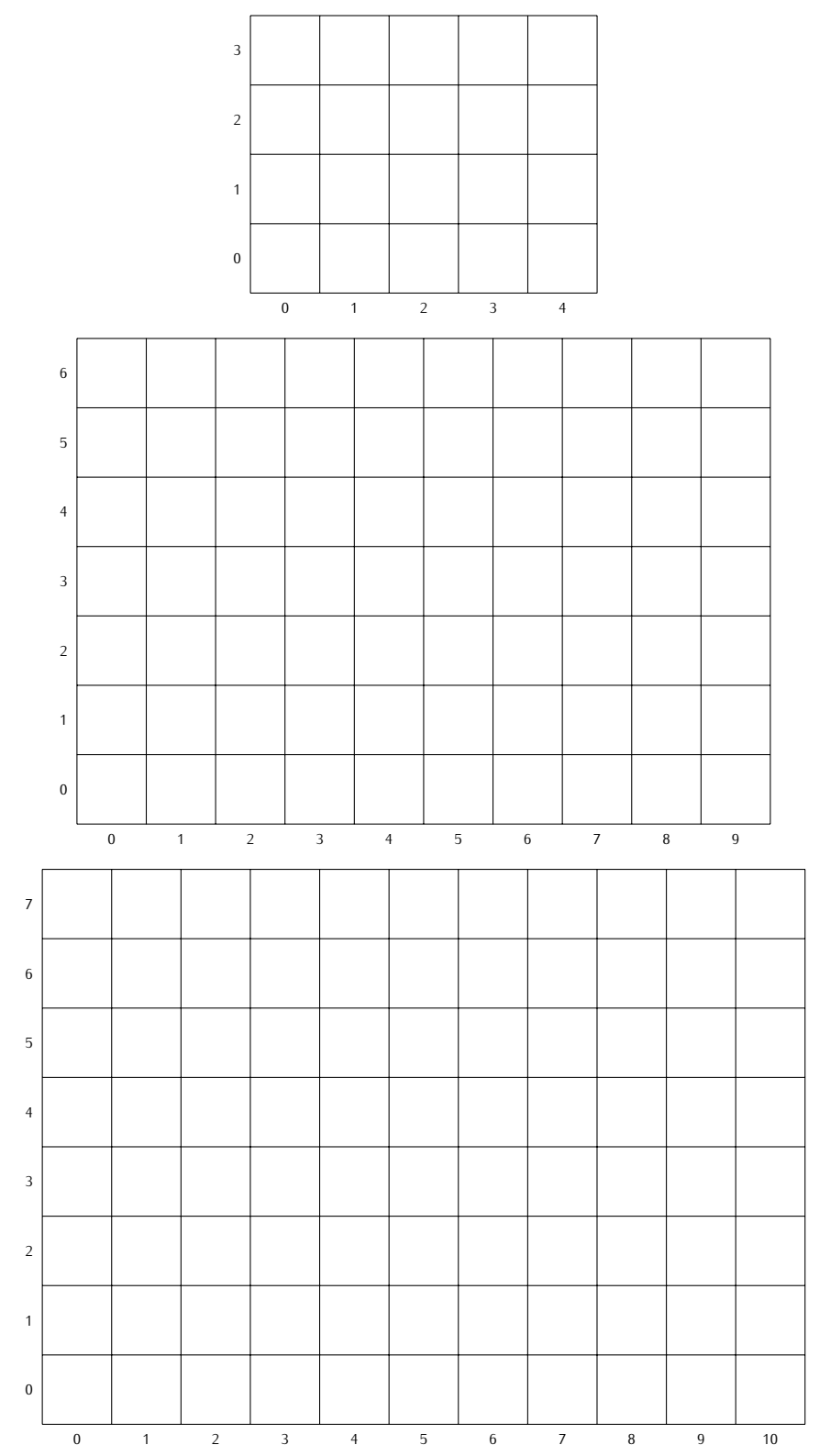

## **EXERCICE 32 (DANS TON CAHIER : ALGORITHME DE BRESENHAM À L'AIDE DE RÉELS) :** Une équation de la droite qui

passe par *<sup>A</sup>*(0 ; 0) et *<sup>B</sup>*(*<sup>a</sup>* ; *<sup>b</sup>*) est

$$
y = cx \qquad \text{où} \qquad c = \frac{b}{a}.
$$

L'équation permet de calculer les coordonnées des points de la droite. Quelle est l'ordonnée  $y$  du point d'abscisse x qui se trouve sur cette droite? C'est tout simplement  $y = cx$ !

Exemple : A(0 ; 0) et B(8 ; 2). Alors  $c = \frac{2}{8} = \frac{1}{4} = 0.25$ . On veut savoir quel point de la droite (AB) de coordonnées (x, y)<br>a nour abscisse  $z = 3$ . On salsule  $w = 0.25$  y  $3 = 0.75$ . Le noint sherché est dans le noi a pour abscisse <sup>x</sup> = 3. On calcule <sup>y</sup> <sup>=</sup> *<sup>c</sup>*<sup>x</sup> : <sup>y</sup> = 0*,*<sup>25</sup> *<sup>×</sup>* 3 = 0*,*75. Le point cherché est donc le point de coordonnées (3 ; 0*,*75) :

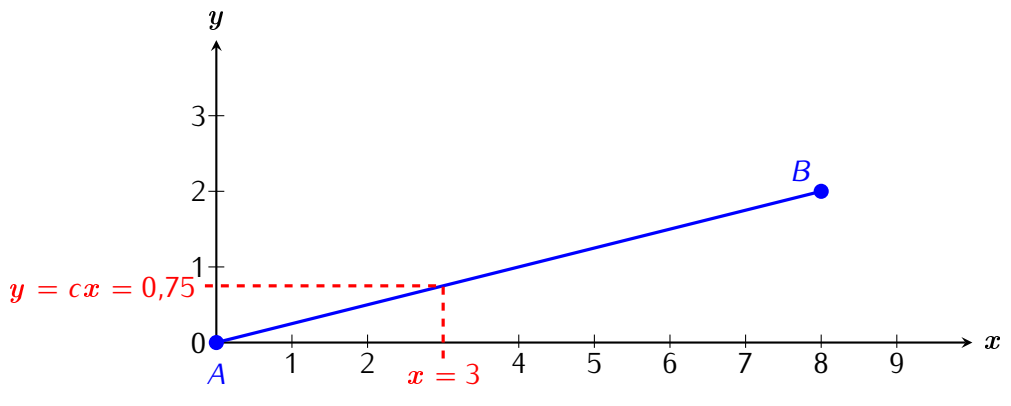

- 1. On fixe *<sup>A</sup>*(0 ; 0) et *<sup>B</sup>*(10 ; 6).
	- (a) Calcule le coefficient *<sup>c</sup>* et donne l'équation de la droite (*AB*).
	- (b) Quel point  $P_1$  de la droite (AB) a pour abscisse  $x = 3$ ?
	- (c) Quel point  $P_2$  de la droite (AB) a pour abscisse  $x = 4.6$ ?
	- (d) Trace la droite  $(AB)$  et place les points  $P_1$  et  $P_2$ .
- 2. Les coordonnées des pixels sont des entiers et non des réels. Pour approcher un réel par un entier, on utilise la fonction « arrondi à l'entier ». L'arrondi à l'entier d'un réel, c'est l'entier le plus proche du réel. Par exemple :
	- $-$  l'arrondi de  $x = 2.7$  est 3 (car 3 est l'entier le plus proche de 2.7);
	- $-$  l'arrondi de  $x = 4.2$  est 4;
	- $-$  si le réel est exactement entre deux entiers, par exemple  $x = 6.5$ , alors on choisit **en informatique** l'entier le  $plus$  *plus petit : arrondi*(6.5) = 6.

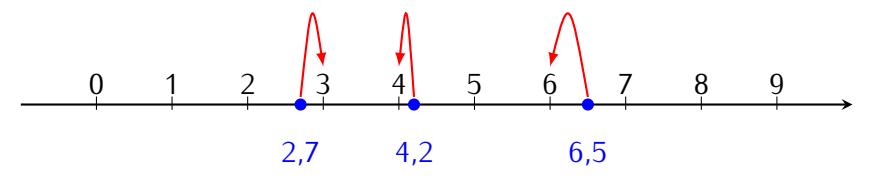

Calcule les arrondis des nombres suivants :

<sup>1</sup>*,*3 7*,*8 10*,*45 45*,*<sup>076</sup> <sup>7</sup>  $\overline{a}$  $rac{3}{8}$  $\overline{a}$  $5,8 \times 7$ 

3. Les pixels qui représentent le segment [*AB*] sont les pixels de coordonnées (*i*; *<sup>j</sup>*) où  $j = \text{arrondi}(c \times i)$  pour  $i = 0, 1, 2, ..., a$ .

On colorie donc pour chaque abscisse (ou colonne) *<sup>i</sup>* entre <sup>0</sup> et *<sup>a</sup>*, un seul pixel d'ordonnée *<sup>j</sup>*.

- (a) Pour  $c = 0.7$ , quel pixel faut-il colorier pour la colonne  $i = 4$ ? Et pour la colonne  $i = 5$ ? Et pour  $i = 6$ ?
- (b) Pour  $B = (5, 3)$ , calcule *c*. Calcule  $j = \text{arround}(c \times i)$  pour  $i = 0$ , puis  $i = 1$ ,  $i = 2,..., i = 5$ , c'est-à-dire calcule arrondi(*<sup>c</sup> <sup>×</sup>* 0), arrondi(*<sup>c</sup> <sup>×</sup>* 1), arrondi(*<sup>c</sup> <sup>×</sup>* 2)...Colorie les pixels (*i*; *<sup>j</sup>*) correspondants.
- (c) Pour *<sup>B</sup>* = (10 ; 7) colorie les pixels représentant le segment [*A,B*]. Compare avec l'exercice précédent.

Dans l'exercice précédent, les calculs sont faits en utilisant des nombres réels. Lorsqu'il faut afficher beaucoup de segments, cette méthode est trop lente. Une méthode plus rapide est d'utiliser uniquement des entiers. C'est le véritable algorithme de Bresenham!

**EXERCICE 33 (SUR CE TD : ALGORITHME DE BRESENHAM AVEC DES ENTIERS) :** Voici comment les ordinateurs tracent le segment allant de *<sup>A</sup>*(0 ; 0) <sup>à</sup> *<sup>B</sup>*(*<sup>a</sup>* ; *<sup>b</sup>*), où *<sup>a</sup>* <sup>&</sup>gt; *<sup>b</sup>* sont des entiers positifs. Les calculs se font uniquement avec des nombres entiers :

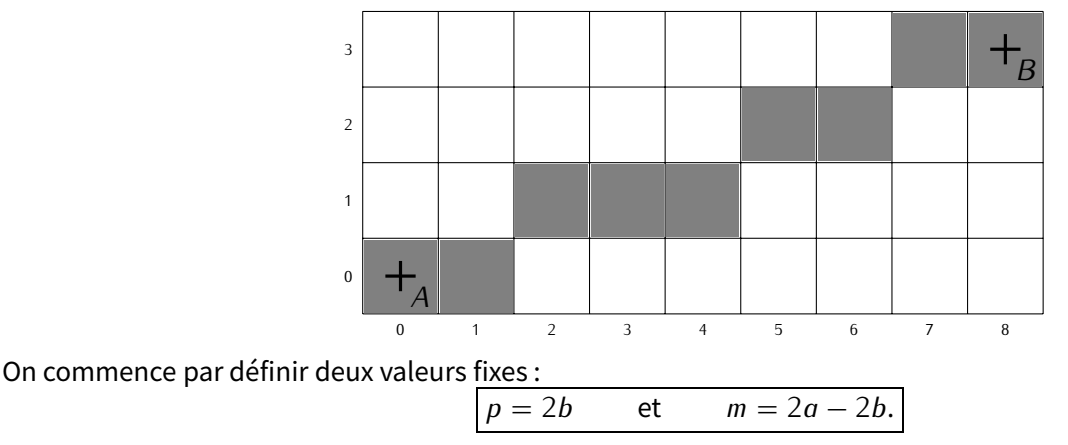

On initialise une variable *d* à  $\boxed{d = 2b - a}$ 

On va ensuite faire varier la valeur de *d* et on affichera tel ou tel pixel selon le signe de *d*; *p* servira à augmenter *d* lorsque *d* sera négatif; *m* servira à diminuer *d* lorsque *d* sera positif.

On commence en coloriant le pixel (0 ; 0) (celui du point *<sup>A</sup>*), on initialise la variable *<sup>d</sup>* <sup>à</sup> *<sup>d</sup>* = 2*<sup>b</sup> <sup>−</sup> <sup>a</sup>*, puis on répète le processus suivant :

- $-$  Si  $d \leq 0$  :
	- on colorie le pixel à droite (à l'est) de l'actuel sans changer de hauteur et on s'y déplace,
	- puis on change la valeur de *<sup>d</sup>*, on l'augmente de *<sup>p</sup>*, c'est-à-dire : *<sup>d</sup> <sup>←</sup> <sup>d</sup>* <sup>+</sup> *<sup>p</sup>*.
- $-$  Sinon, on est dans le cas  $d > 0$ :
	- on colorie le pixel en haut à droite (au nord-est) de l'actuel et on s'y déplace,
	- puis on change la valeur de *d*, on la diminue de *m*, c'est-à-dire : *d ← d − m*.

On s'arrête lorsque l'on atteint le point *B*.

Voici comment mettre en place l'algorithme. On écrit *d* dans la case déjà coloriée.

- $-$  Si  $d \leq 0$ , le pixel suivant sera celui juste à droite et pour obtenir la nouvelle valeur de d, on ajoute p.
- Si *d >* <sup>0</sup>, le pixel suivant sera celui au-dessus à droite et pour obtenir la nouvelle valeur de *<sup>d</sup>*, on retire *<sup>m</sup>*.

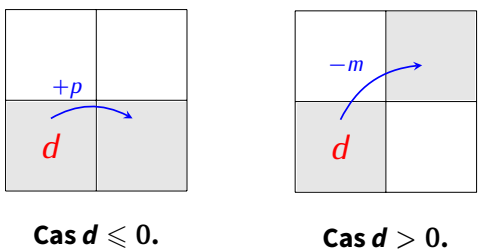

**Cas <sup>d</sup>** *<sup>&</sup>gt;* **<sup>0</sup>.**

Étudie correctement l'exemple qui suit pour être sûr*·*e de bien comprendre!

Exemple : Traçons le segment de *A*(0 ; 0) à *B*(5 ; 3). On a donc  $a = 5$ ,  $b = 3$  puis<br> $p = 2b = 6$  et  $m = 2a - 2b = 4$ 

*et*  $m = 2a - 2b = 4$ 

— On place la valeur initiale *<sup>d</sup>* = 2*b−<sup>a</sup>* = 1 dans le pixel (0 ; 0). Comme *<sup>d</sup>*est positif, le prochain pixel sera au-dessus à droite. On trace une flèche vers ce pixel avec *−m* sur la flèche, car on va calculer *d − m*.

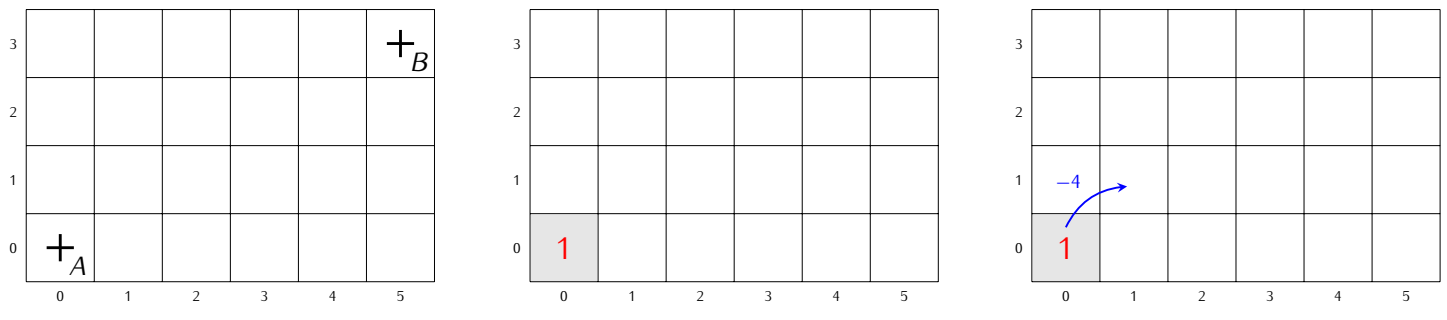

— Dans cette nouvelle case, on place *<sup>d</sup> <sup>−</sup> <sup>m</sup>* = 1 *<sup>−</sup>* 4 = *<sup>−</sup>*3. La valeur de *<sup>d</sup>* est donc négative, le prochain pixel sera juste à droite et on va calculer  $d + p$ .

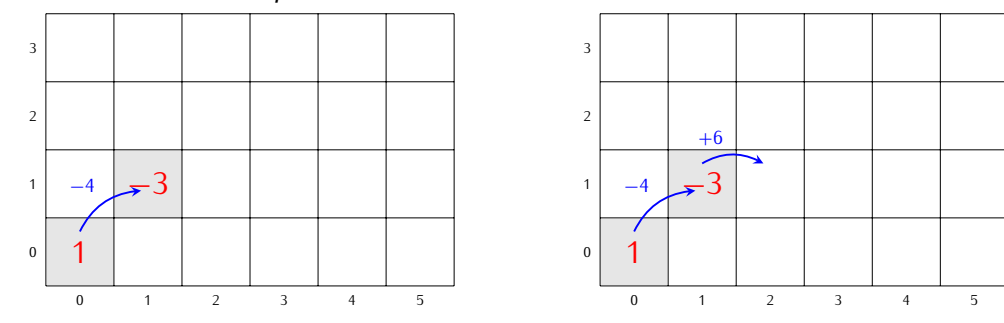

— Le nouveau *<sup>d</sup>* est donc *<sup>d</sup>* <sup>=</sup> *<sup>−</sup>*3 + 6 = +3. Le prochain pixel sera donc celui au nord-est et on va diminuer *<sup>d</sup>* en calculant *d − m*.

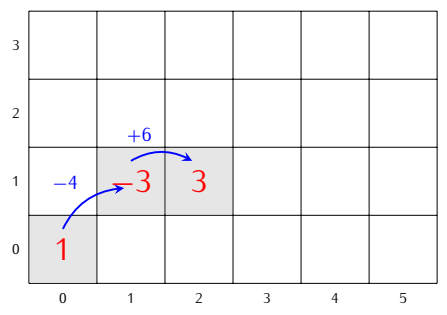

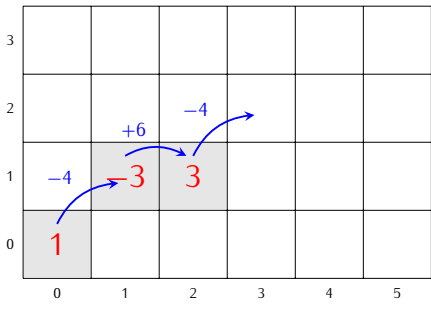

— On continue ainsi jusqu'au point*B*.

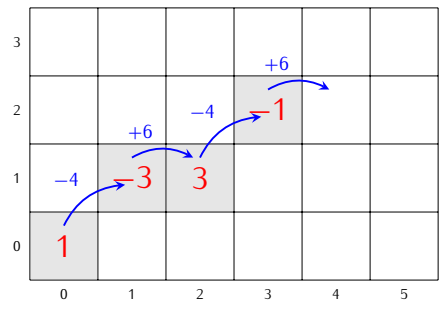

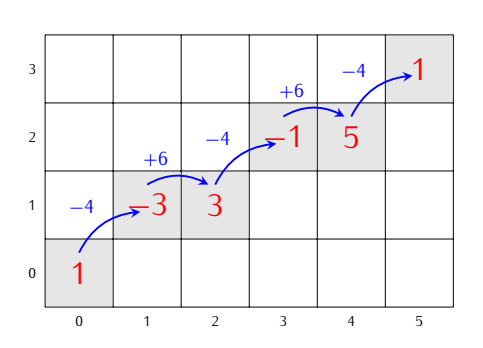

On colorie tous les pixels visités :

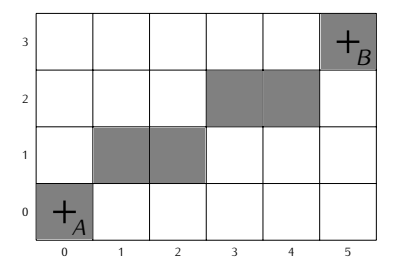

1. Utilise l'algorithme de Bresenham pour tracer les pixels du segment *<sup>A</sup>*(0 ; 0) <sup>à</sup> *<sup>B</sup>*(8 ; 3) :

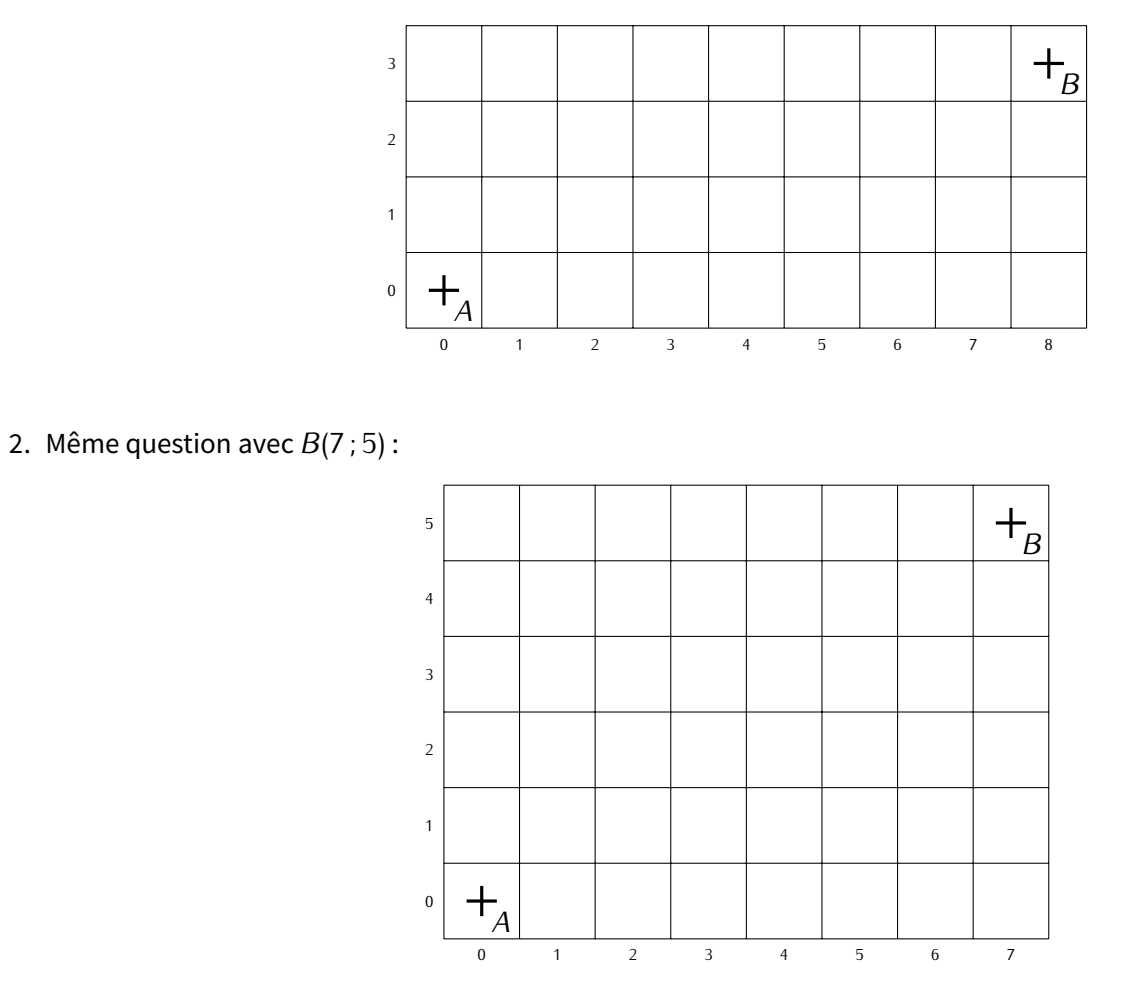

3. Même question avec *<sup>B</sup>*(13 ; 9) :

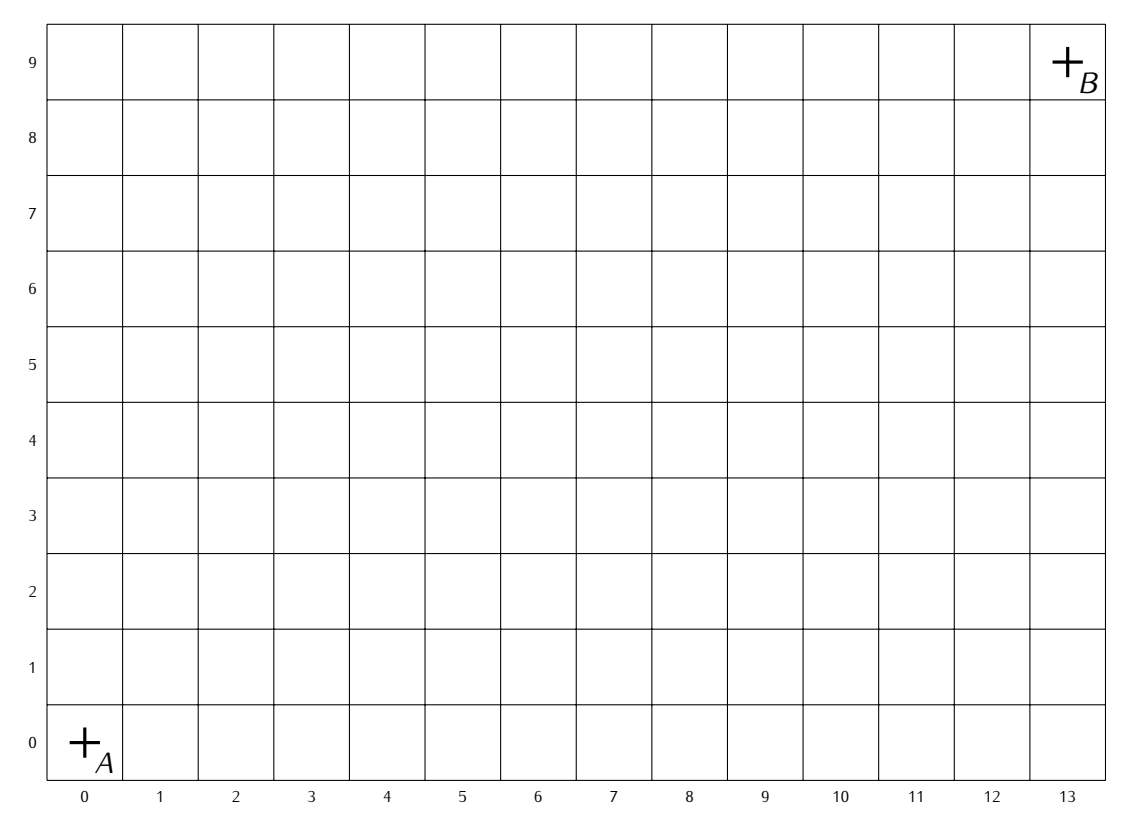

## **IX** *−* **Énigmes**

**ÉNIGME 1 (OPÉRATIONS ALGÉBRIQUES II (« I » A ÉTÉ VU EN 5<sup>E</sup> . . . )) [SUR CE TD] :** On travaille avec une mini-calculatrice qui ne prend en compte que <sup>5</sup> chiffres pour la mantisse (<sup>1</sup> chiffre avant la virgule et <sup>4</sup> chiffres après) dans cette énigme.

Par exemple, si  $x = 12,3456$  alors ce nombre est stocké dans la mini-calculatrice sous la forme  $nf(x) = 1,2345e1$ . Note que le <sup>6</sup> n'est plus présent. Pour un rappel sur la notation « *nf* », voir page 142.

Soit  $a = \frac{1200}{9}$  $\frac{200}{9}$  et  $b = \frac{1000}{7}$ <br>er ordinateur fait  $\frac{300}{7}$ . On veut calculer la quantité :  $x = \frac{1}{a-1}$  $\frac{a - b}{a + b}$ .

- Le premier ordinateurfait des calculs exacts enmémoire,mais affiche seulement une valeur tronquée à <sup>5</sup> chiffres, c'est-à-dire qu'il calcule  $x_1 = nf\left(\frac{1}{a-1}\right)$  $\lambda$ .
- *a − b* — Le second ordinateur tronque les résultats à chaque étape des calculs, c'est-à-dire qu'il calcule *nf*(*a*) et *nf*(*b*),  $p$ uis  $nf\left(nf(a) - nf(b)\right)$  $a_1$ , et enfin  $x_2 = nf\left(\frac{1}{nf(nf(a) - nf(b))}\right)$  $\lambda$ .

**Question :** combien vaut <sup>x</sup> <sup>2</sup> *<sup>−</sup>* <sup>x</sup> <sup>1</sup> (arrondi à l'entier le plus proche)? . . . . . . . . . . . . . . . . . . . . . . . . . . . . . . . . . . . . . . . . . .

### **ÉNIGME 2 (BOUCLES I (« BOULES II » SERA VU EN 3E. . . )) [SUR CE TD] :** Voici un algorithme sous forme de diagramme :

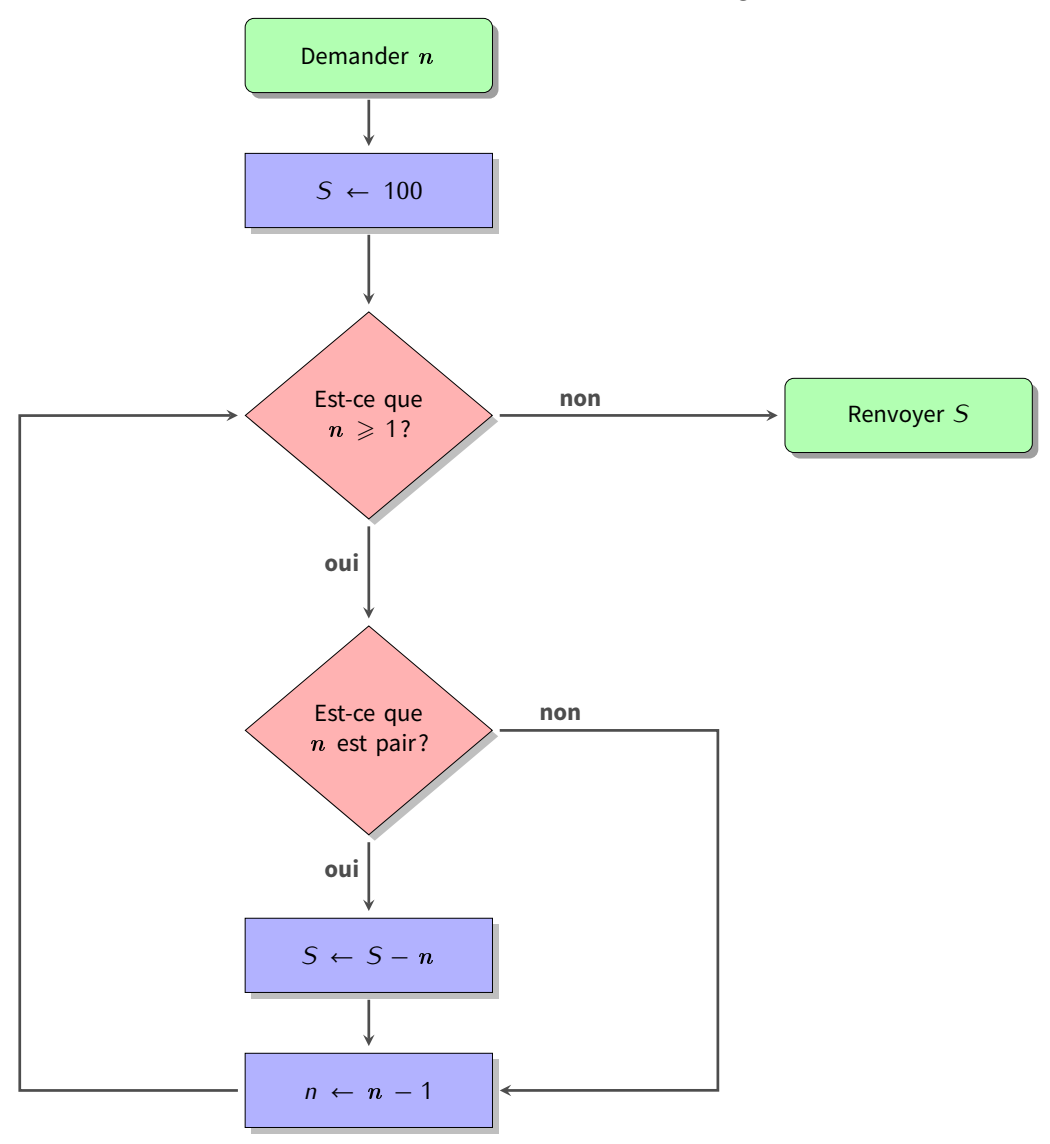

**Question** : lorsque la valeur en entrée est <sup>n</sup> = 10, quelle est la valeur de *<sup>S</sup>* en sortie? . . . . . . . . . . . . . . . . . . . . . . . . . .

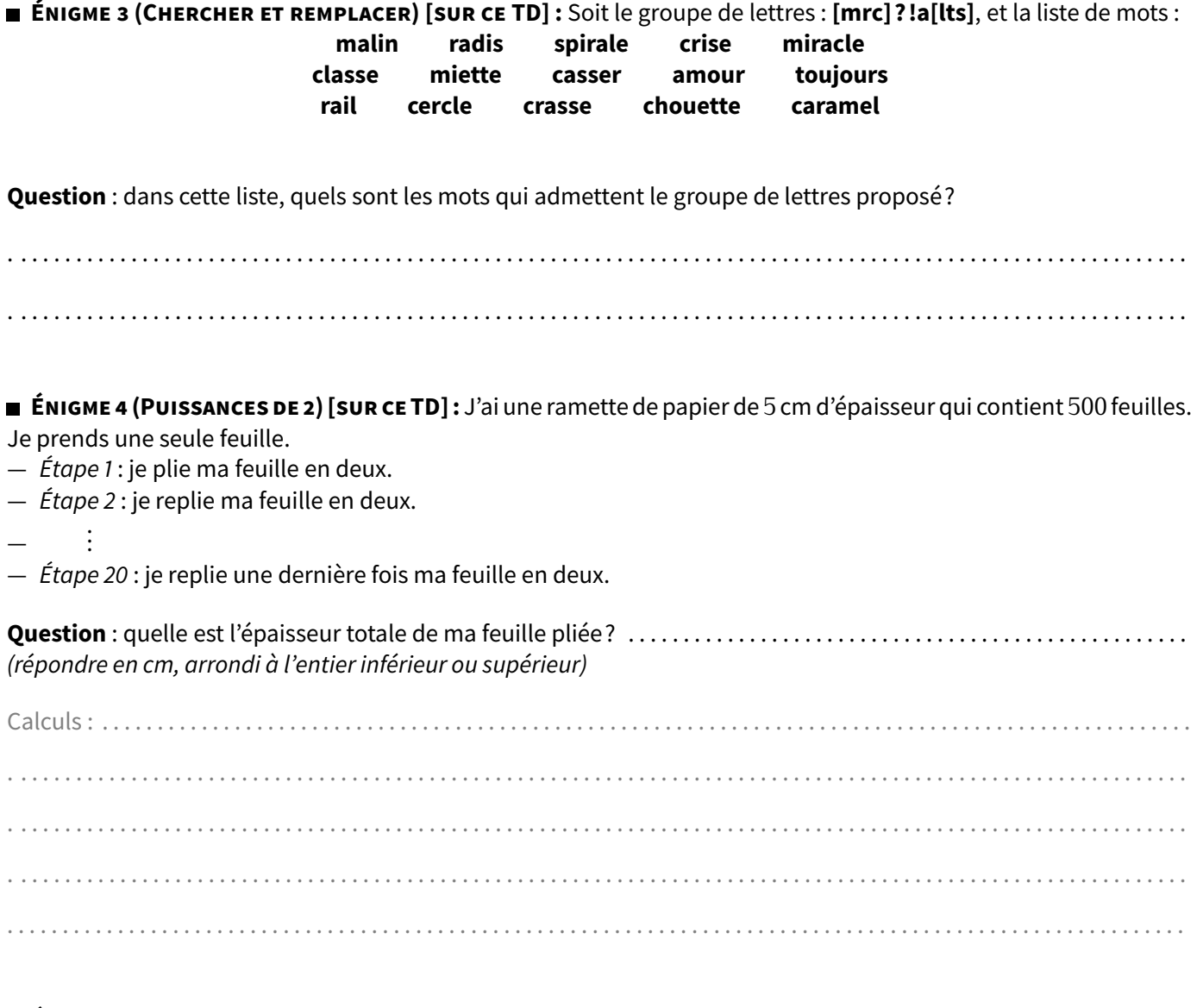

**ÉNIGME 5 (BINAIRE) [SUR CE TD] :** On travaille avec des nombres en écriture binaire à 7 chiffres (par exemple : <sup>0</sup>*.*0*.*1*.*0*.*1*.*1*.*0).

On introduit deux opérations sur les nombres binaires à 7 chiffres.

— La négation qui change chaque <sup>0</sup> en <sup>1</sup> et chaque <sup>1</sup> en <sup>0</sup>. Par exemple :

NON(0*.*0*.*1*.*0*.*1*.*1*.*0) = 1*.*1*.*0*.*1*.*0*.*0*.*1.

— La multiplication chiffre à chiffre, avec la règle <sup>0</sup>*⊗*0 = 0; <sup>1</sup>*⊗*0 = 0; <sup>0</sup>*⊗*1 = 0 et <sup>1</sup>*⊗*1 = 1. Pour deux nombres *<sup>a</sup>* et *b* à plusieurs chiffres on applique cette règle entre le premier chiffre de *a* et le premier chiffre de *b*, puis entre le second chiffre de *a* et le second chiffre de *b*...Par exemple :

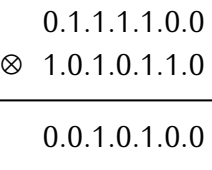

Pour cette énigme :

- $-$  je pars de  $a = 108$  et  $b = 89$  en écriture décimale,
- j'écris *a* et *b* en écriture binaire,
- je calcule *a ⊗ b*,
- puis NON(*<sup>a</sup> <sup>⊗</sup> <sup>b</sup>*).

**Question** : quel est l'entier obtenu? . . . . . . . . . . . . . . . . . . . . . . . . . . . . . . . . . . . (donner la réponse en écriture décimale)

**ÉNIGME 6 (GRAPHE) [SUR CE TD] :** En utilisant les pastilles (6 rouge, 4 bleu, 2 vert), colorie les sommets du graphe de sorte que deux sommets reliés par une arête ne soient pas de la même couleur :

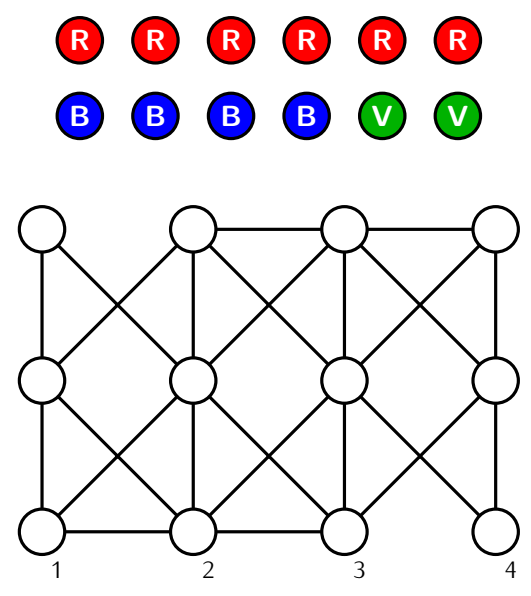

**Question** : quelles sont les couleurs des pastilles du bas? . . . . . . . . . . . . . . . . . . . . . . . . . . . . . . . . . . . . . . . . . . . . . . . . . . . . . (par exemple si les pastilles du bas [numérotées 1, 2, 3 et 4] sont vert, rouge, bleu, bleu, alors répondre VRBB)

Dans ce problème les arêtes peuvent se croiser! D'après Dorian Mazauric, [Graphes et Algorithmes - Jeux grandeur nature](https://hal.inria.fr/hal-01366804), 2016.

**ÉNIGME 7 (BASES DE DONNÉES) [SUR CE TD] :** Voici un extrait des tables d'un aéroport.

## **Table 1 : Destination/Horaire**

Destination et jour du départ.

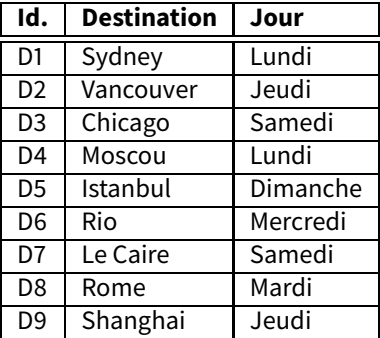

**Table 2 : Avion** Avion, modèle, capacité.

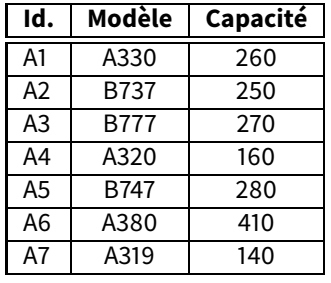

**Table 3 : Embarquement** Terminal et porte.

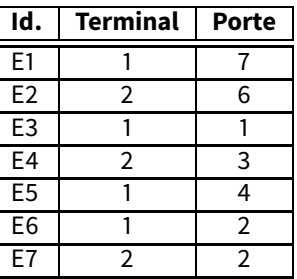

#### **Table 4 : Vol**

Un vol est défini par un avion, une destination et un lieu d'embarquement

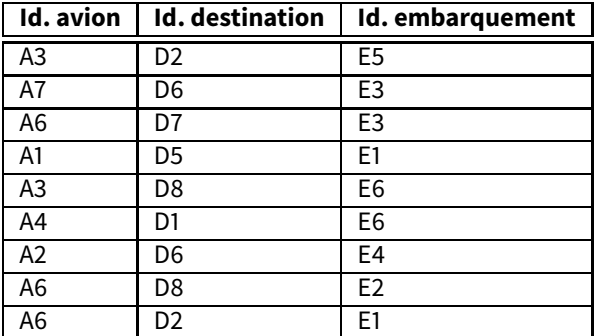

**Question** : sachant que tous les avions sont remplis, combien de personnes au total décolleront du lundi au vendredi, depuis le terminal 1? . . . . . . . . . . . . . . . . . . . . . . . . . . . . . . . . . . . . . . . . . . . . . . . . . . . . . . . . . . . . . . . . . . . . . . . . . . . . . . . . .

## **ÉNIGME 8 (PIXELS) [SUR CE TD] :**

- On colorie en bleu les pixels du segment [*A*1*B*1] suivant l'algorithme de Bresenham.
- On colorie en rouge les pixels du segment [*A*2*B*2] suivant l'algorithme de Bresenham.

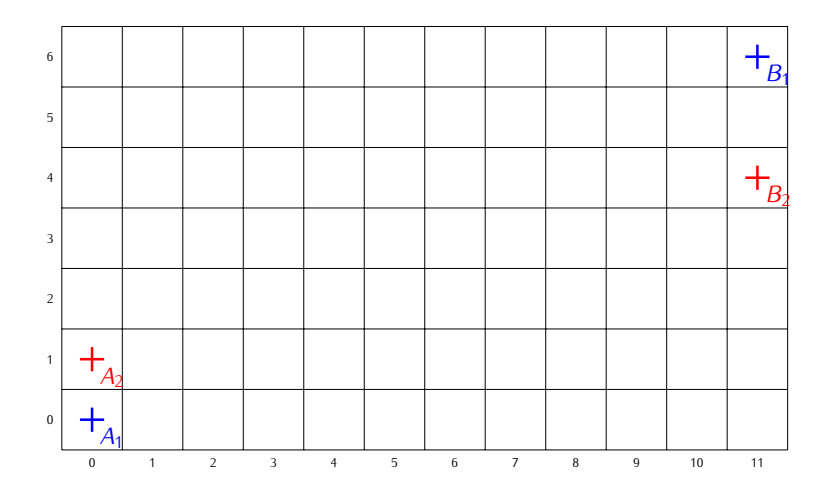

**Question** : combien de pixels sont colorés à la fois en bleu et en rouge? . . . . . . . . . . . . . . . . . . . . . . . . . . . . . . . . . . . . . . . .